### **Registro E001: Abertura do Bloco E**

Registro de abertura do bloco E. Gerado para indicar se existem informações no bloco E.

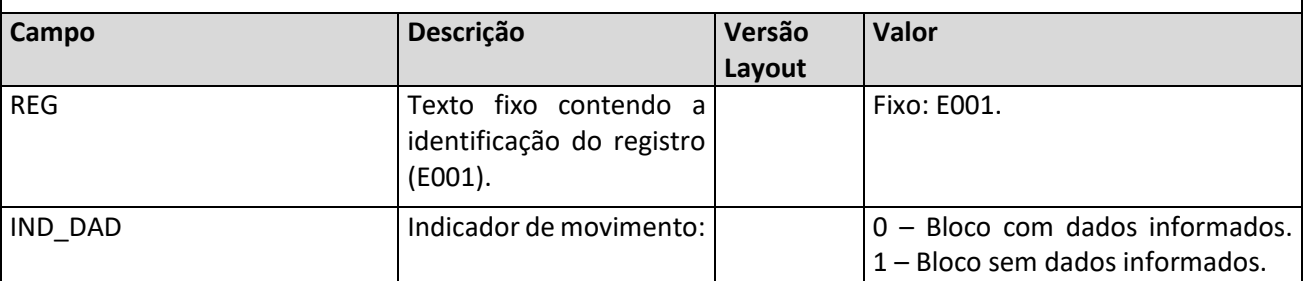

#### **Registro E100: Período da Apuração do ICMS**

Gerado a partir dos período de apuração de ICMS dentro da data inicial e final de geração do SPED Fiscal definidas **no registro** no registro contra e constructions of the construction of the construction of the constr Pode existir mais de um período cadastrado. Quando esta situação ocorrer, não podem ficar intervalos entre os períodos. A contracto de contracto e a contracto de contracto de períodos. A períodos. A períodos e a contra Todos os dias do mês devem estar informados em algum dos períodos. Nenhum período pode sobrepor datas do outro. Se alguma das condições mencionadas não for cumprida o registro E100 não é gerado e o erro será exibido no relatório do SPED.

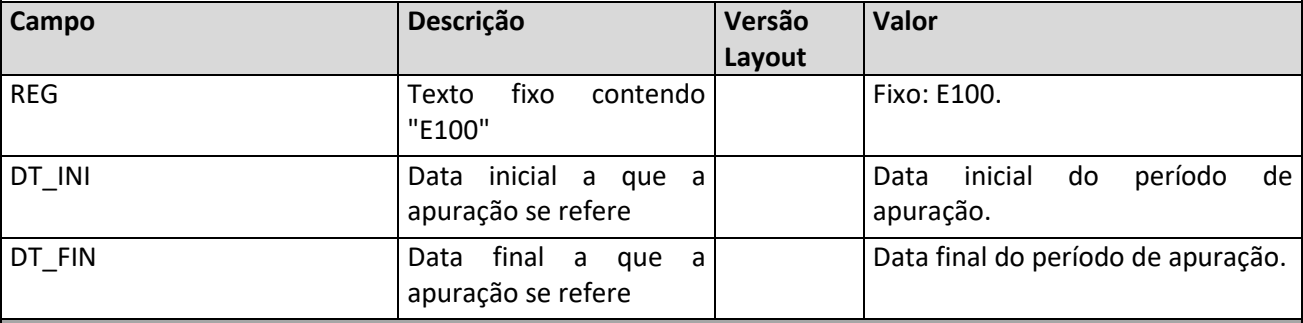

### **Registro E110: Apuração do ICMS - Operações Próprias**

Registro de Apuração dos valores de ICMS.

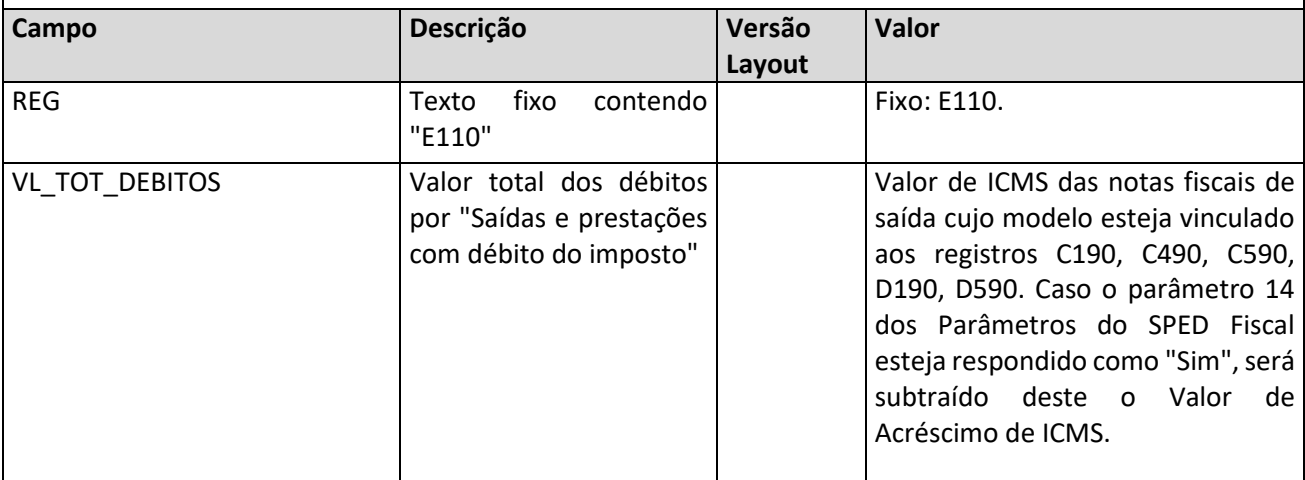

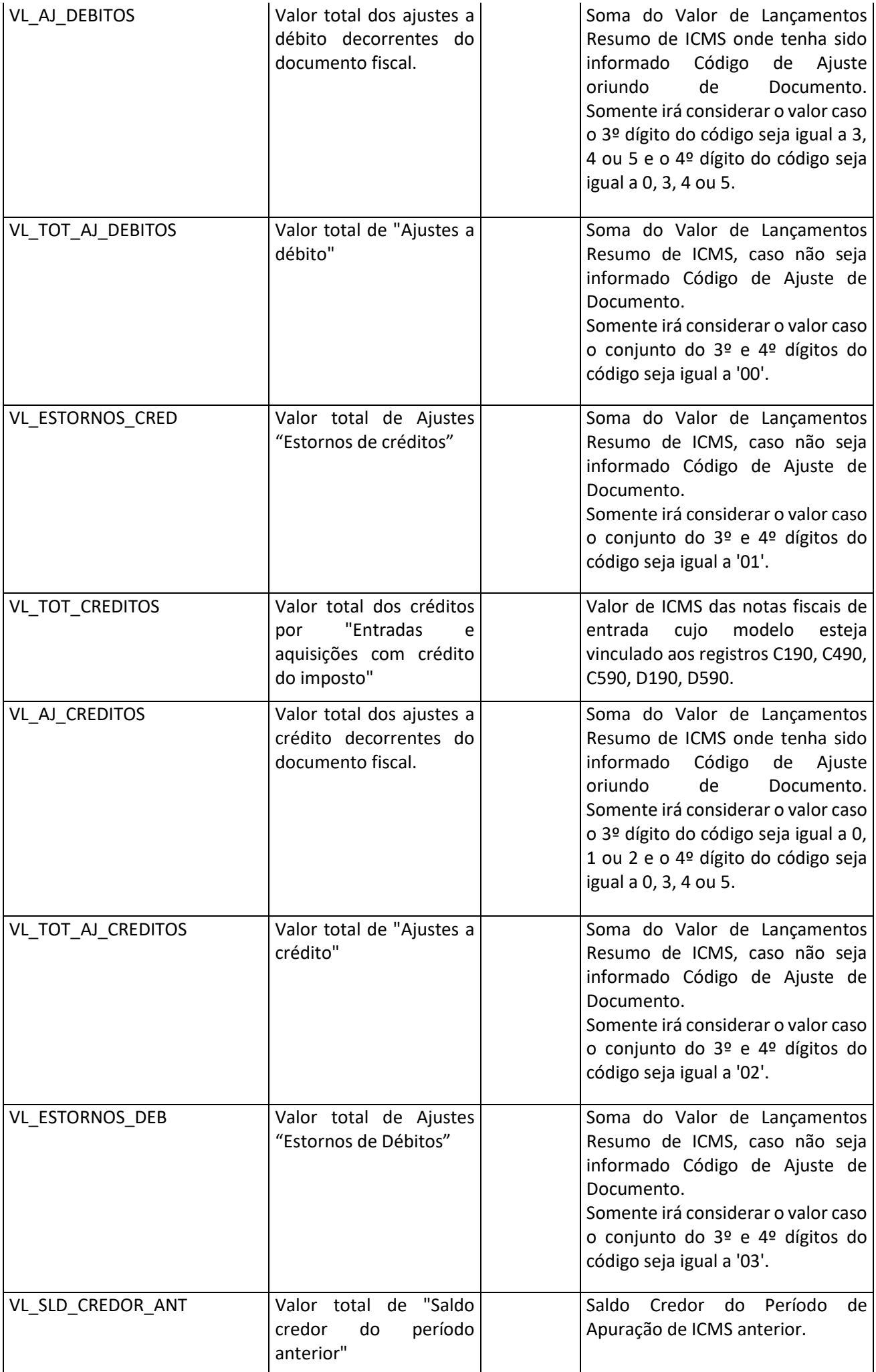

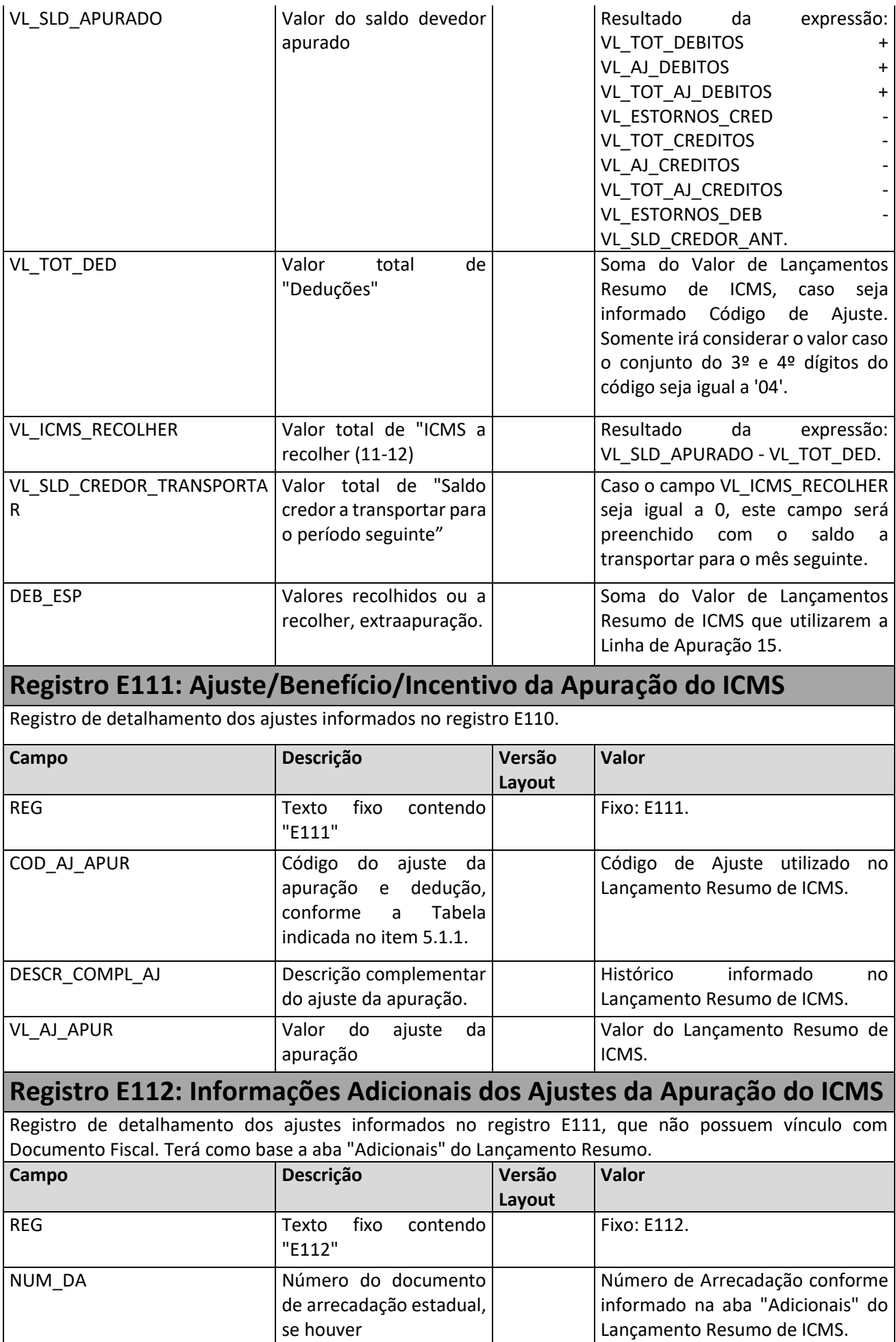

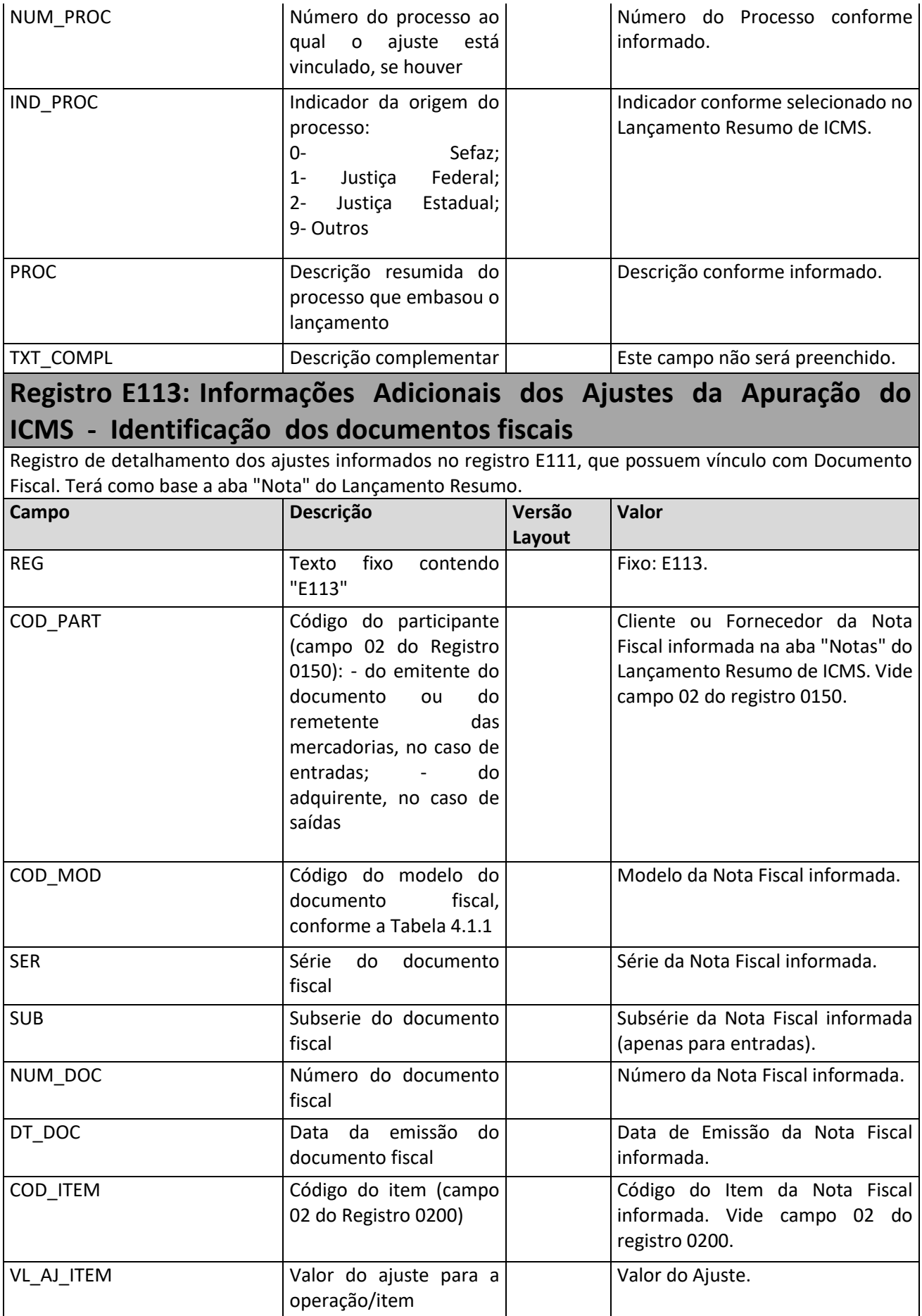

# **Registro E115: Informações Adicionais da Apuração – Valores Declaratórios (regras exclusivas para o RS – parte 1)**

Este registro tem o objetivo de informar os valores declaratórios relativos ao ICMS, conforme definição da legislação estadual pertinente. Esses valores são meramente declaratórios e não são computados na apuração do ICMS.

Quando algum item do documento fiscal de saída informado em algum registro do SPED possuir valor de ICMS Isento/Não Tributado ou em Outros, e houver Regra de ICMS Não Tributado (FFIS0162) que corresponda às características do documento, será gerado o registro E115 conforme abaixo:

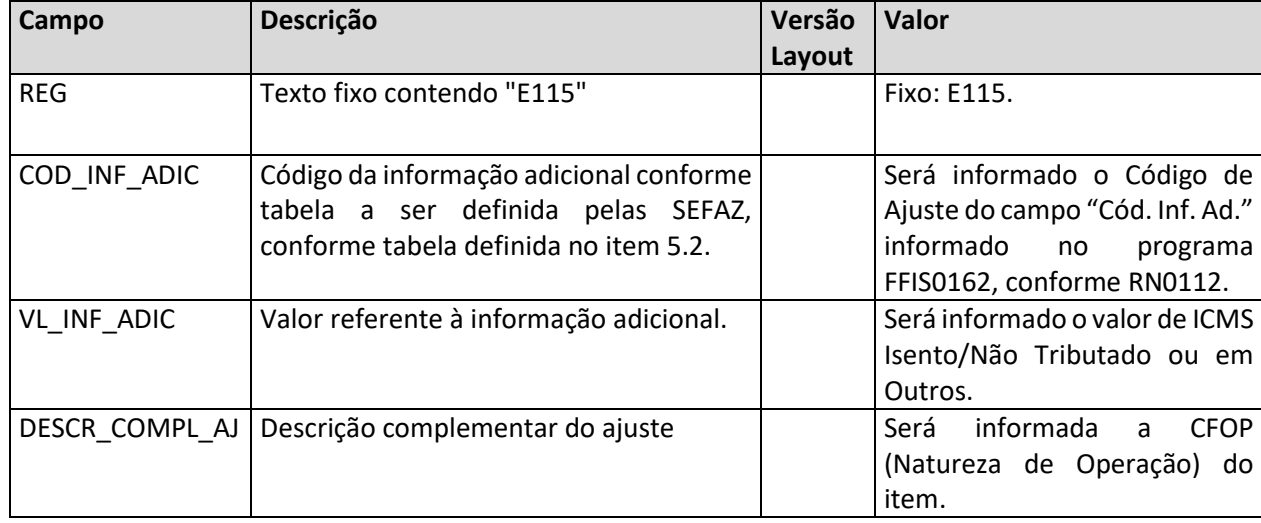

### **Registro E115: Informações Adicionais da Apuração – Valores Declaratórios (regras exclusivas para o RS – parte 2)**

Este registro tem o objetivo de informar os valores declaratórios relativos ao ICMS, conforme definição da legislação estadual pertinente. Esses valores são meramente declaratórios e não são computados na apuração do ICMS.

Não serão consideradas as seguintes CFOPs: 1551, 1603, 1604, 1922, 2551, 2603, 2922, 3356, 5603, 5922, 6603, 6922.

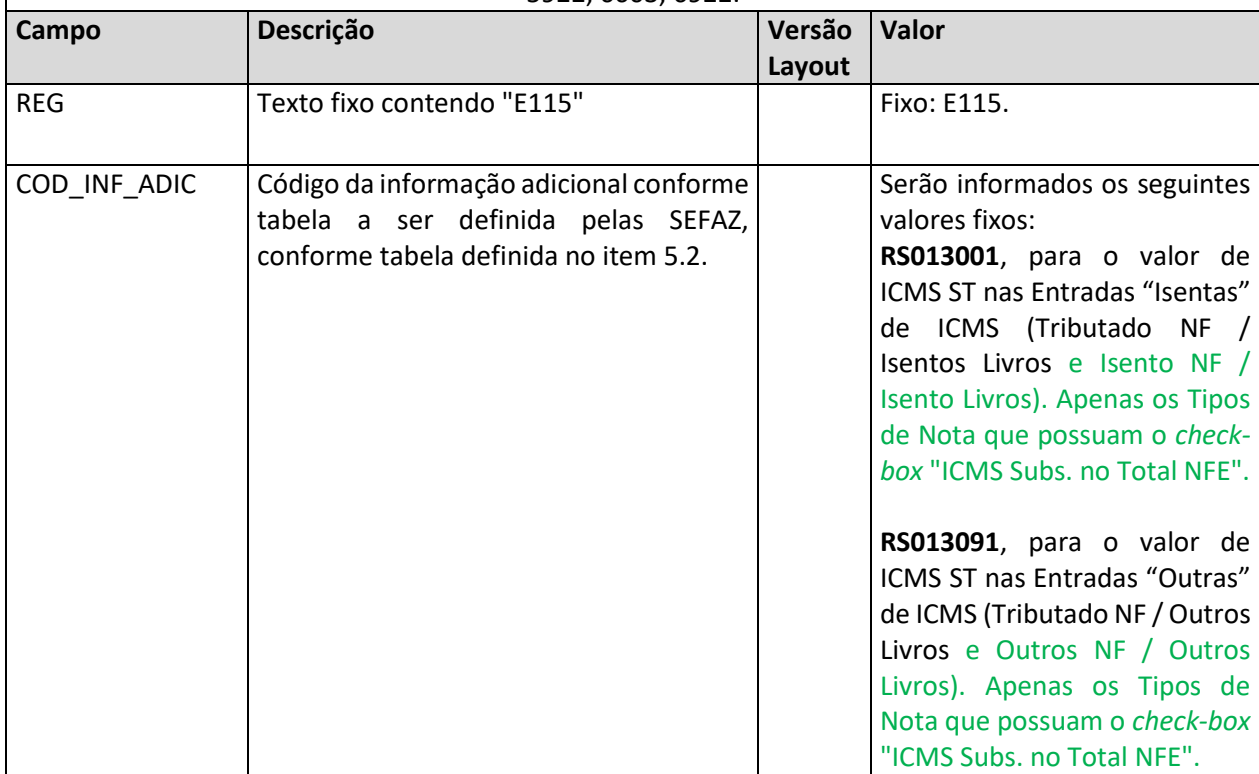

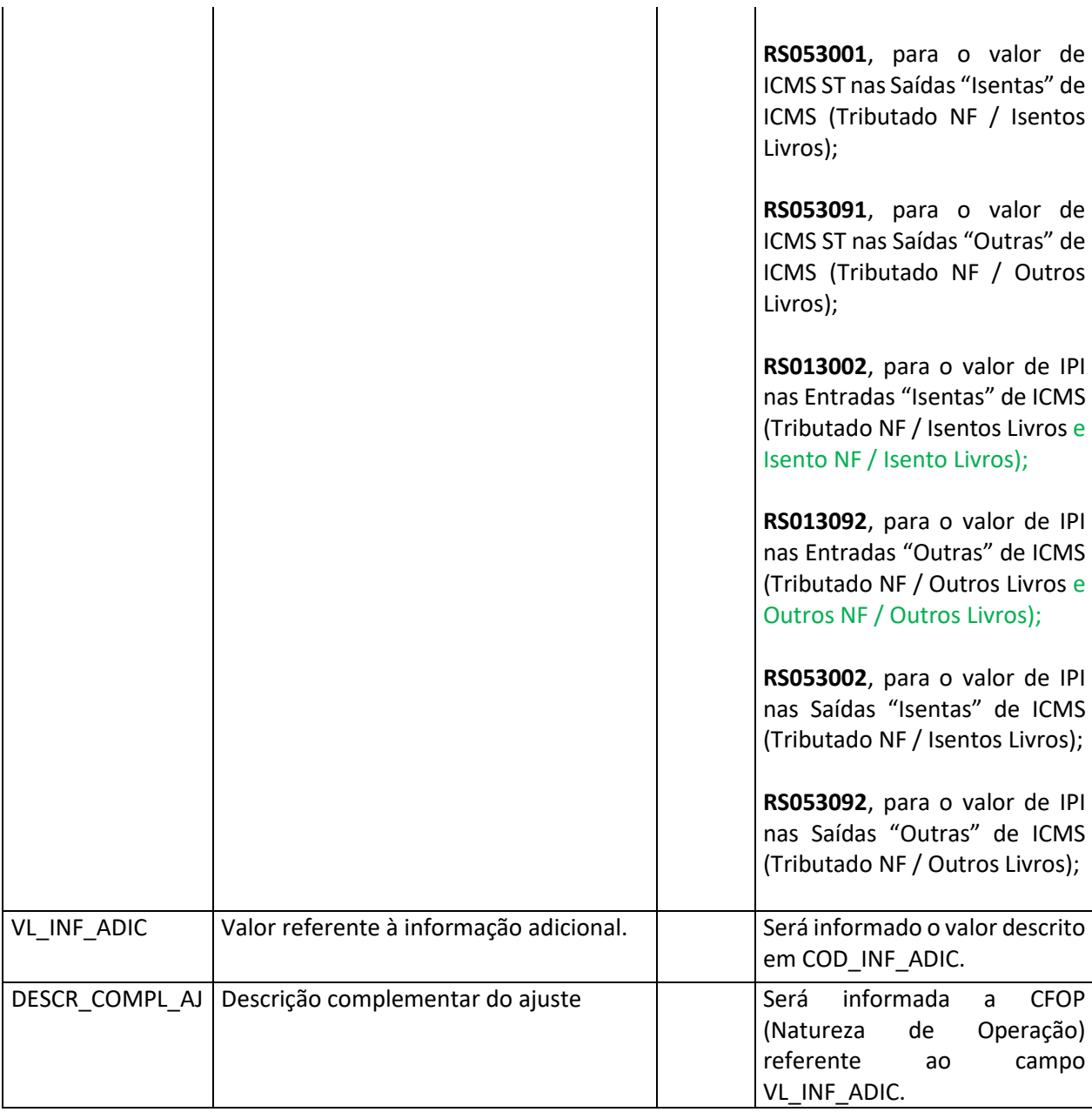

# **Registro E115: Informações Adicionais da Apuração – Valores Declaratórios (regras válidas para todos estados)**

Este registro tem o objetivo de informar os valores declaratórios relativos ao ICMS, conforme definição da legislação estadual pertinente. Esses valores são meramente declaratórios e não são computados na apuração do ICMS.

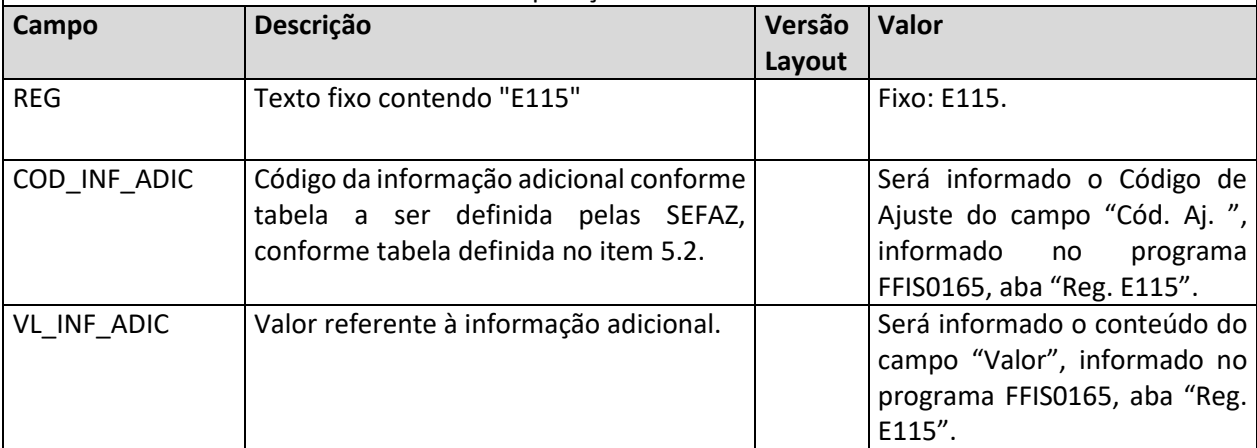

### **Registro E116: Obrigações do ICMS a Recolher - Obrigações Próprias**

Registro de detalhamento dos valores a recolher de ICMS. Será gerado quando o campo VLR\_ICMS\_RECOLHER do registro E110 for maior que zero, com base na aba "Guias" do Período de Apuração de ICMS.

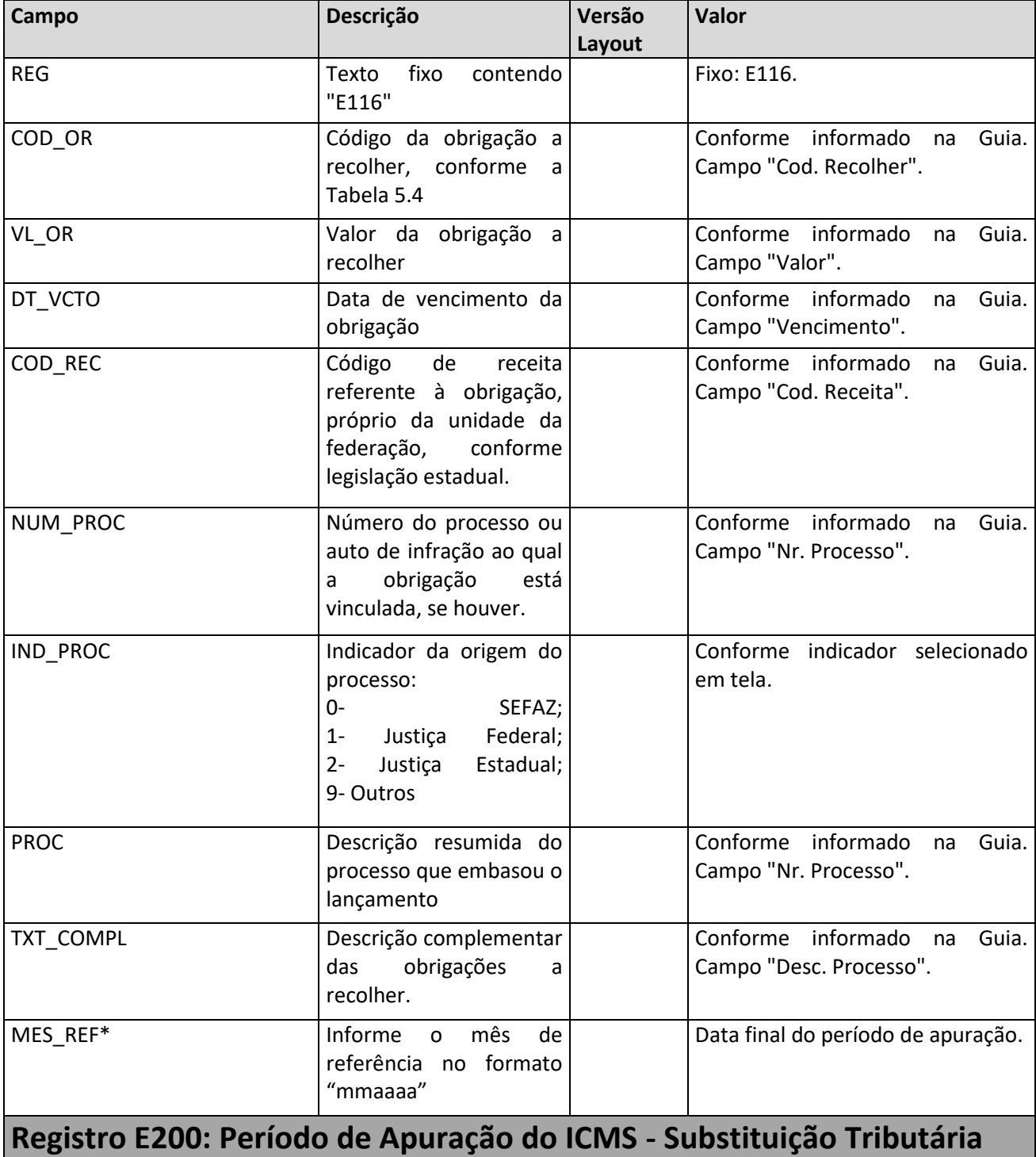

Gerado a partir dos período de apuração de ICMS-ST dentro da data inicial e final de geração do SPED Fiscal definidas **no registro** no registro contra e constructions of the construction of the construction of the constr Pode existir mais de um período cadastrado por UF. Quando esta situação ocorrer, não podem ficar intervalos entre entre os os períodos. Todos os dias do mês devem estar informados em algum dos períodos. Nenhum período pode sobrepor datas do outro. Se alguma das condições mencionadas não for cumprida o registro E200 não é gerado e o erro será exibido no relatório do SPED.

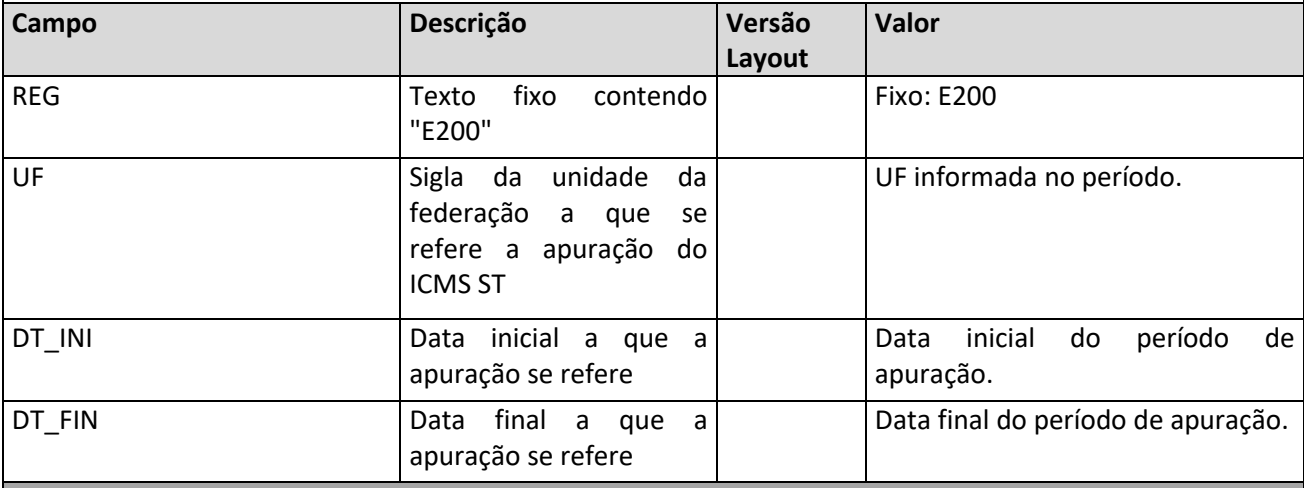

### **Registro E210: Apuração do ICMS - Substituição Tributária**

Registro de Apuração dos valores de ICMS ST, para a UF especificada em E200.

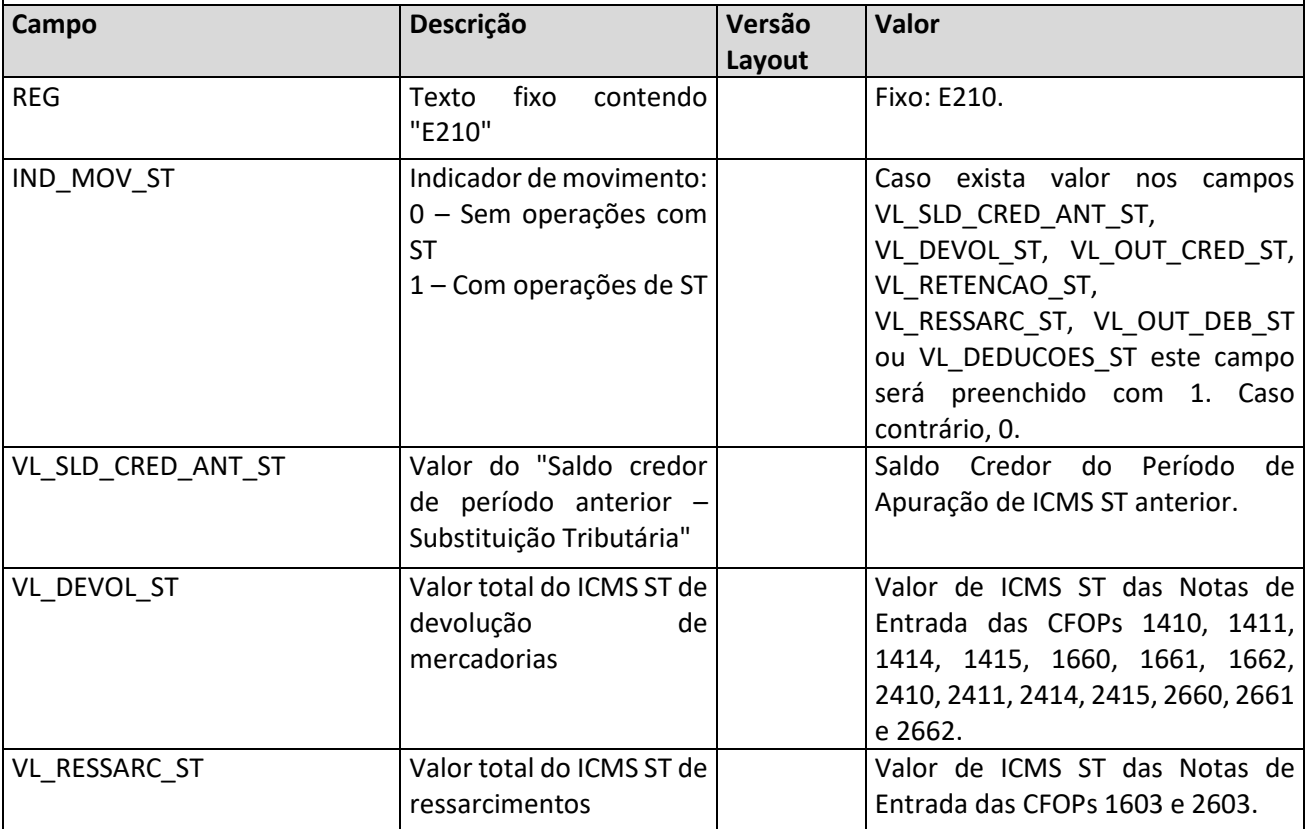

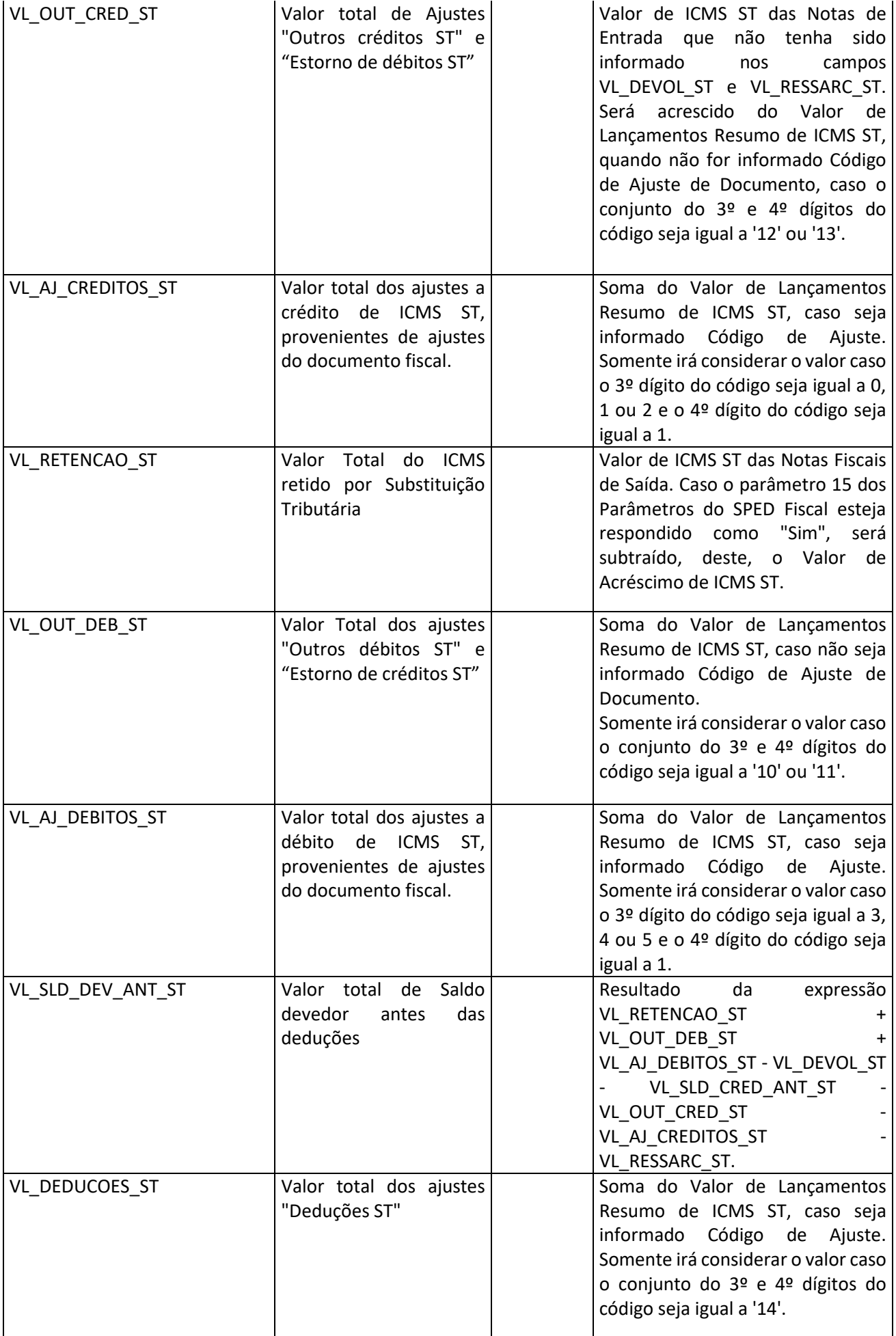

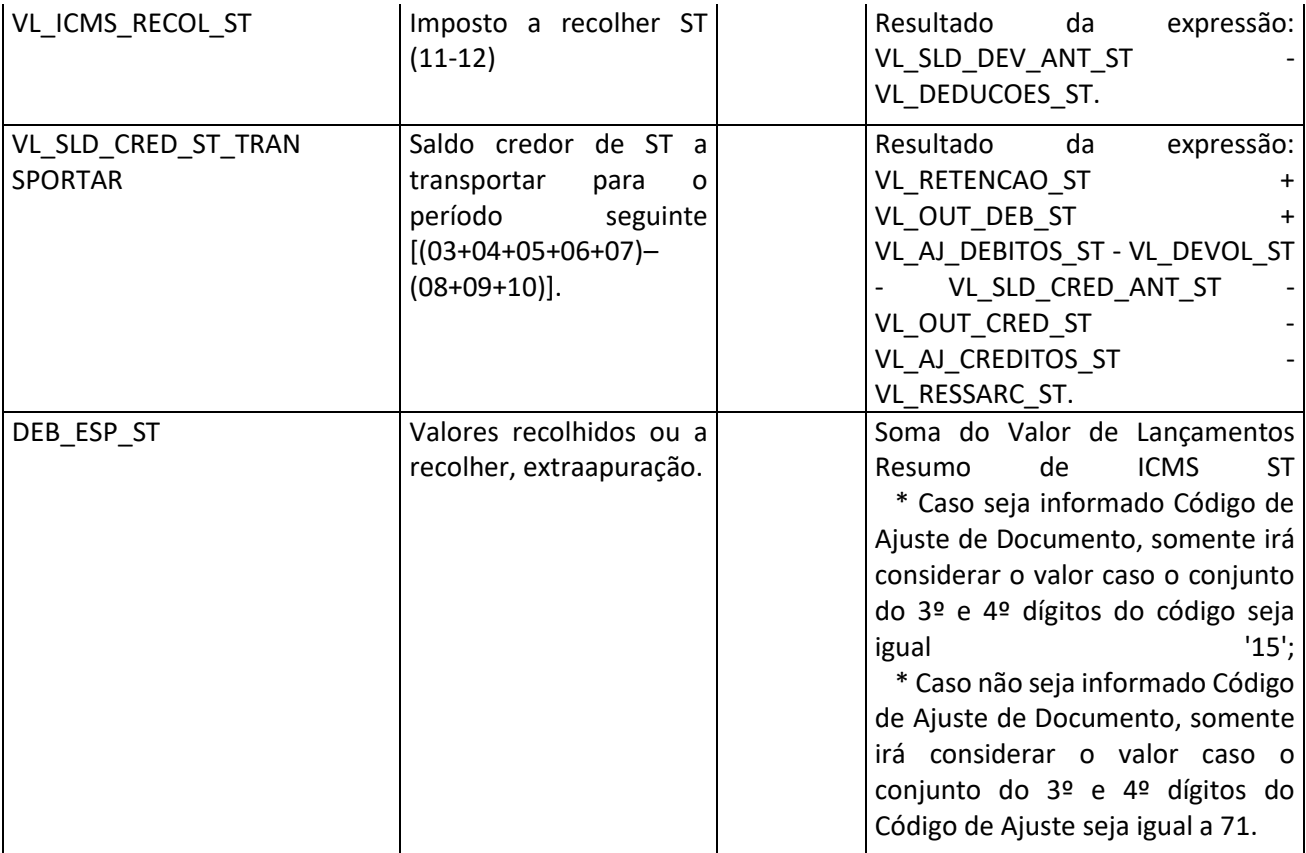

## **Registro E220: Ajuste/Benefício/Incentivo da Apuração do ICMS - Substituição Tributária**

Registro de detalhamento dos ajustes informados no registro E210.

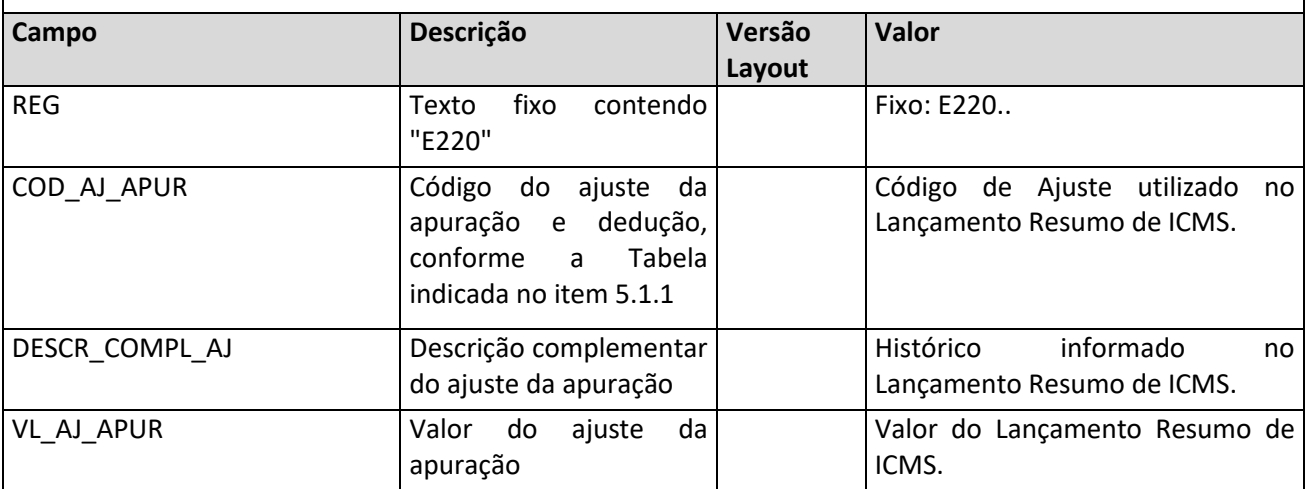

### **Registro E230: Informações Adicionais dos Ajustes da Apuração do ICMS Substituição Tributária**

Registro de detalhamento dos ajustes informados no registro E220, que não possuem vínculo com Documento Fiscal. Terá como base a aba "Adicionais" do Lançamento Resumo.

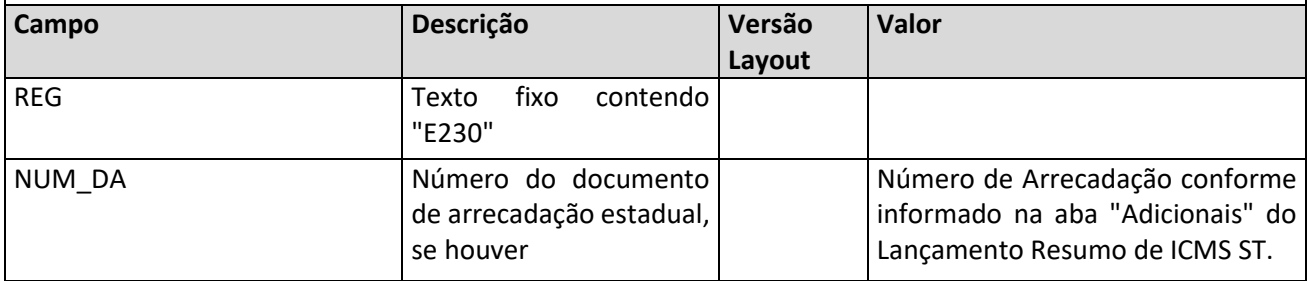

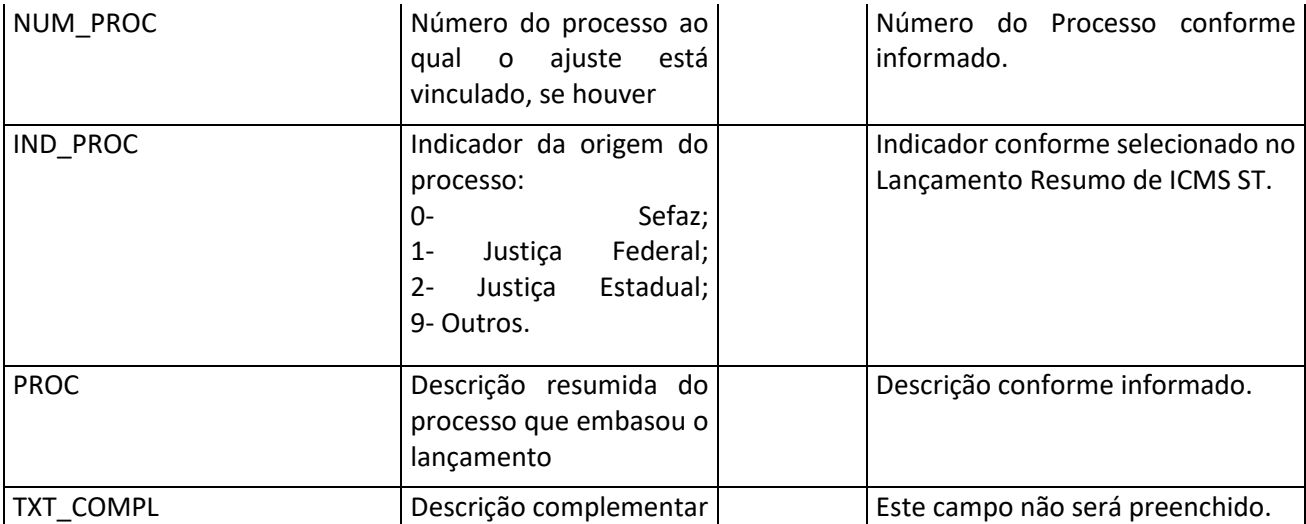

# **Registro E240: Informações Adicionais dos Ajustes da Apuração do ICMS Substituição Tributária - Identificação dos documentos fiscais**

Registro de detalhamento dos ajustes informados no registro E220, que possuem vínculo com Documento Fiscal. Terá como base a aba "Nota" do Lançamento Resumo.

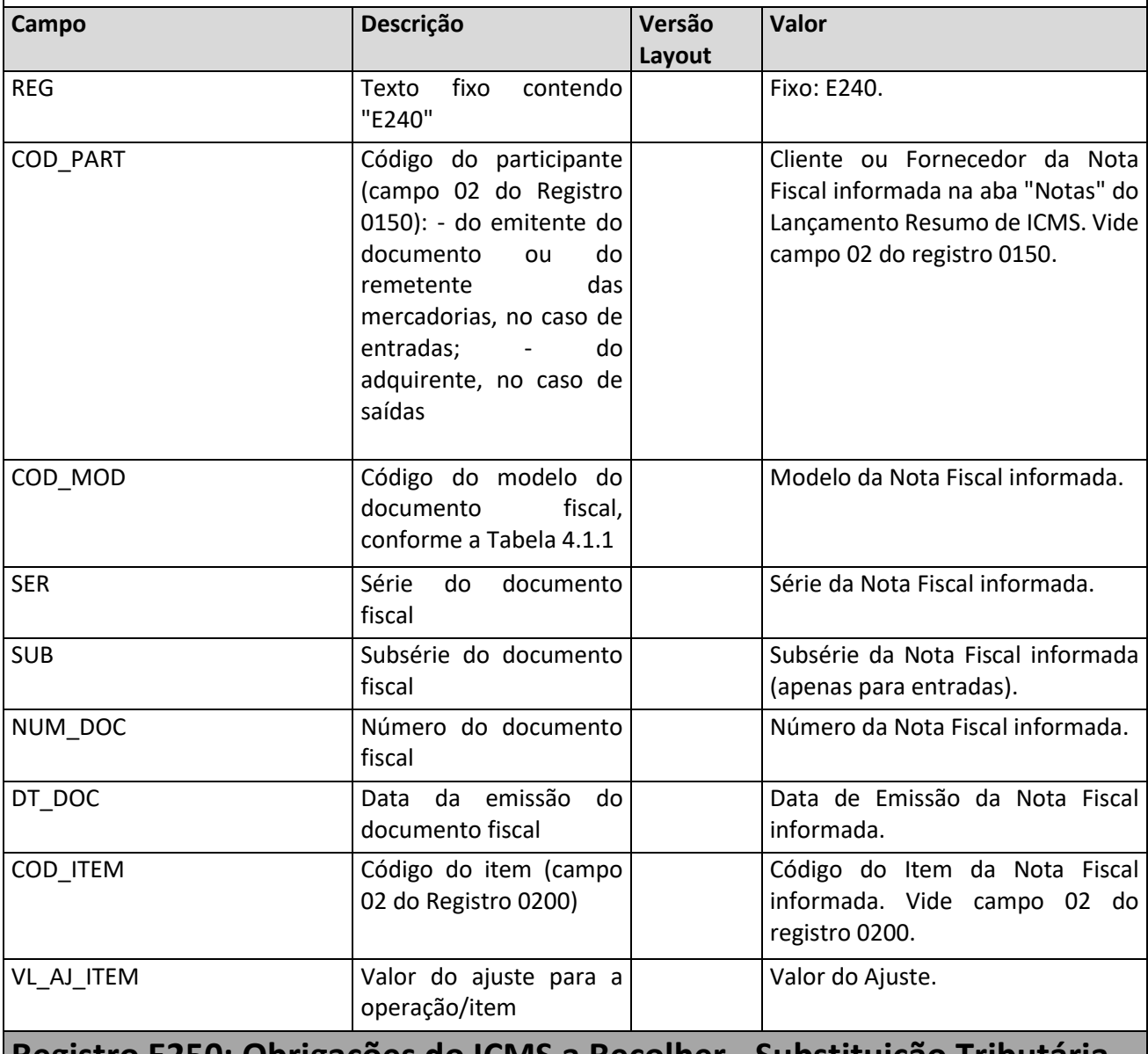

### **Registro E250: Obrigações do ICMS a Recolher - Substituição Tributária**

Registro de detalhamento dos valores a recolher de ICMS. Será gerado com base na aba "Guias" do Período de Apuração de ICMS ST.

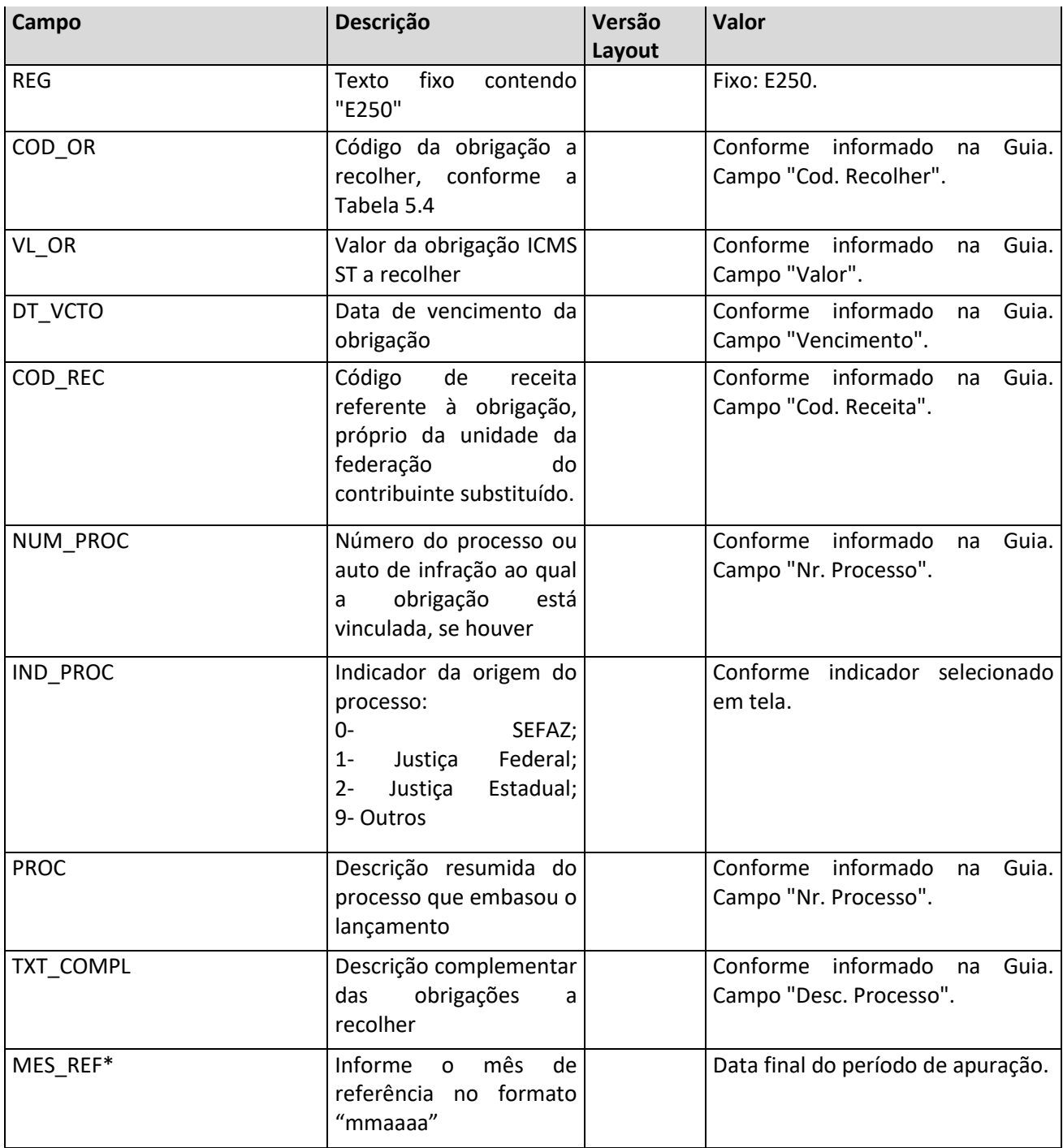

### **Registro E300: Período de Apuração do ICMS Diferencial de Alíquota - UF Origem/Destino EC 87/15**

Gerado a partir dos períodos de apuração de ICMS Dif. Alíq. dentro da data inicial e final de geração do SPED Fiscal and definidas contracts of the contracts of the registro contracts of the definidas contracts of the contracts of the contracts of the contracts of the contracts of the contracts of the contracts of the contracts of Pode existir mais de um período cadastrado. Quando esta situação ocorrer, não podem ficar intervalos entre os períodos. A contracto de contracto e a contracto de contracto de períodos. A períodos. A períodos e a contra Todos os dias do mês devem estar informados em algum dos períodos. Nenhum período pode sobrepor datas do outro. Se alguma das condições mencionadas não for cumprida o registro E300 não é gerado e o erro será exibido no relatório do SPED.

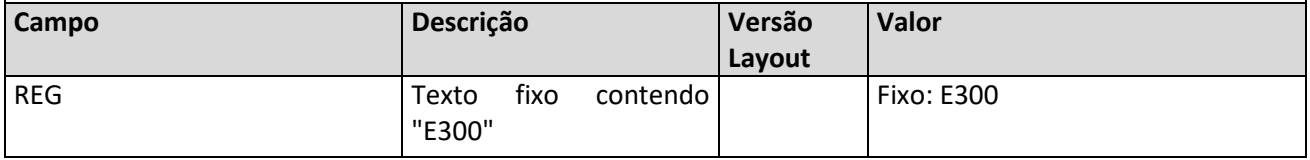

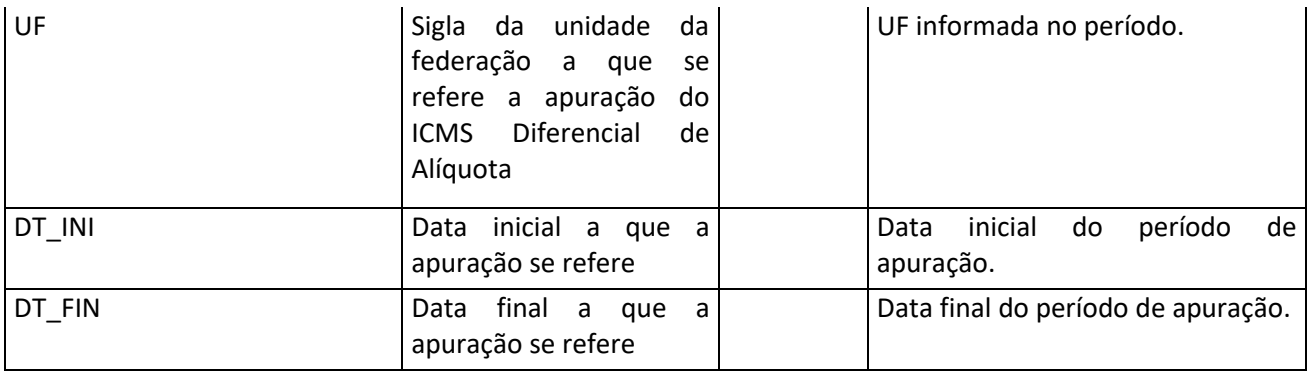

# **Registro E310: Apuração do ICMS Diferencial de Alíquota - UF Origem/Destino EC 87/15**

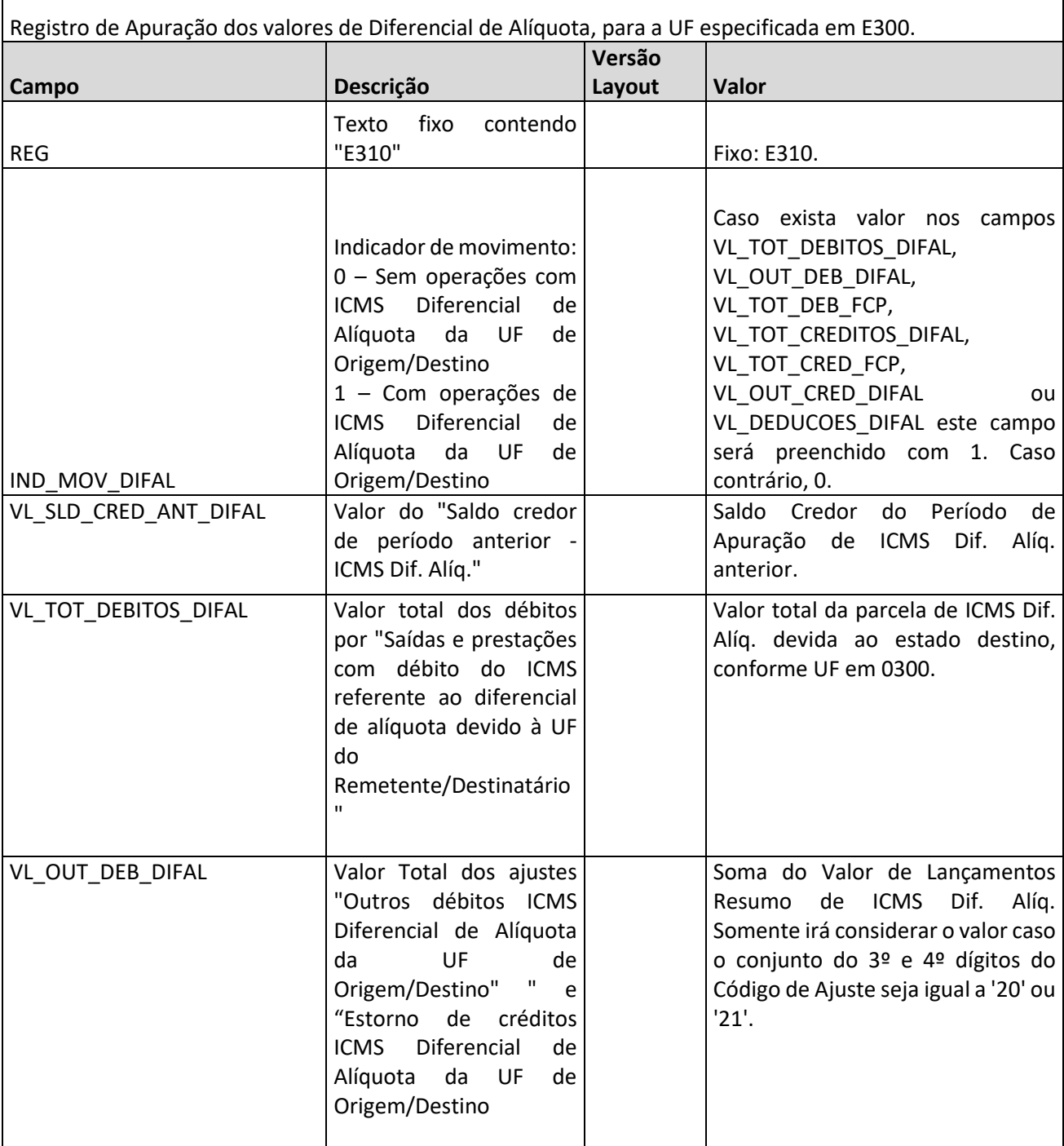

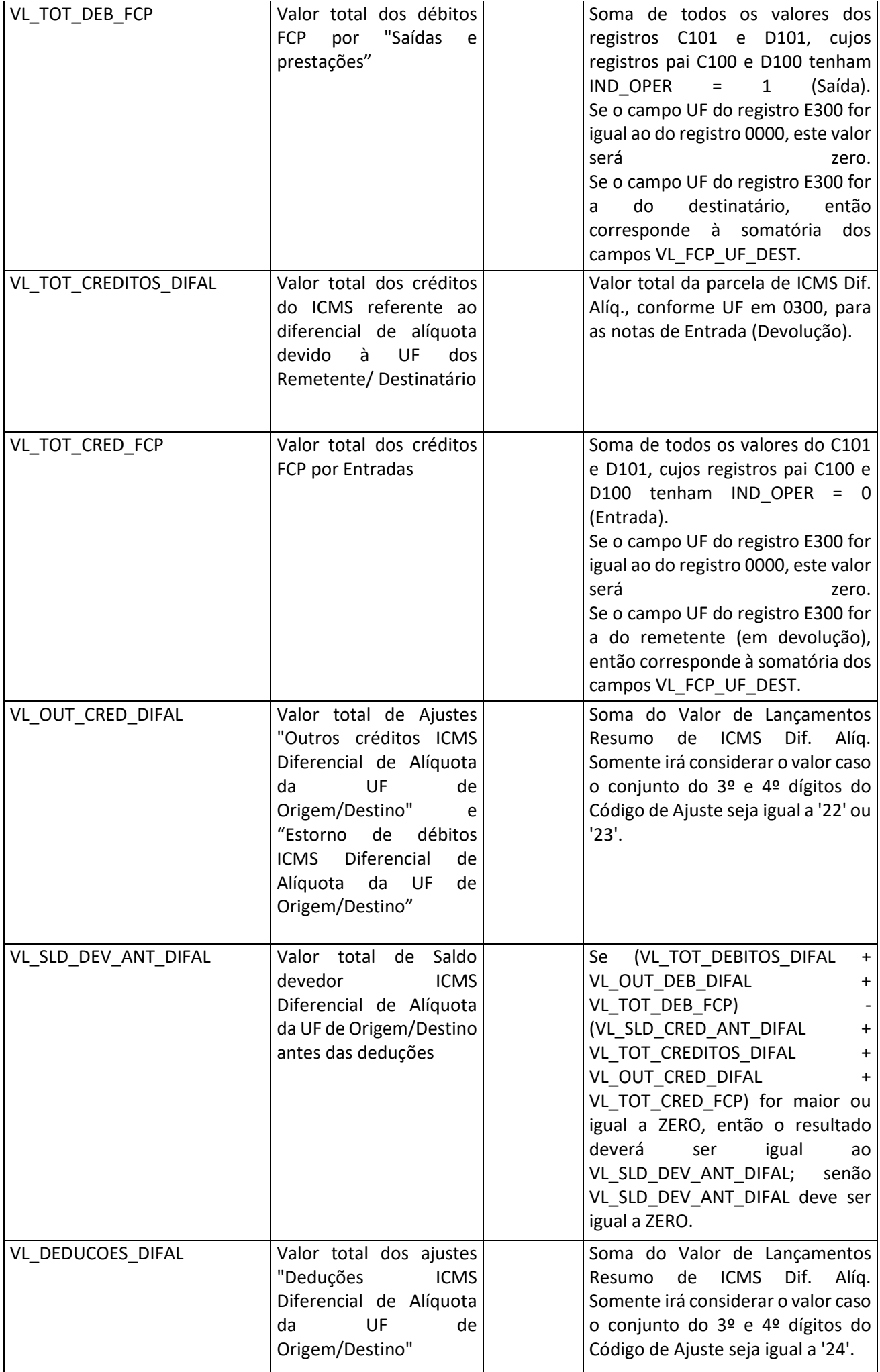

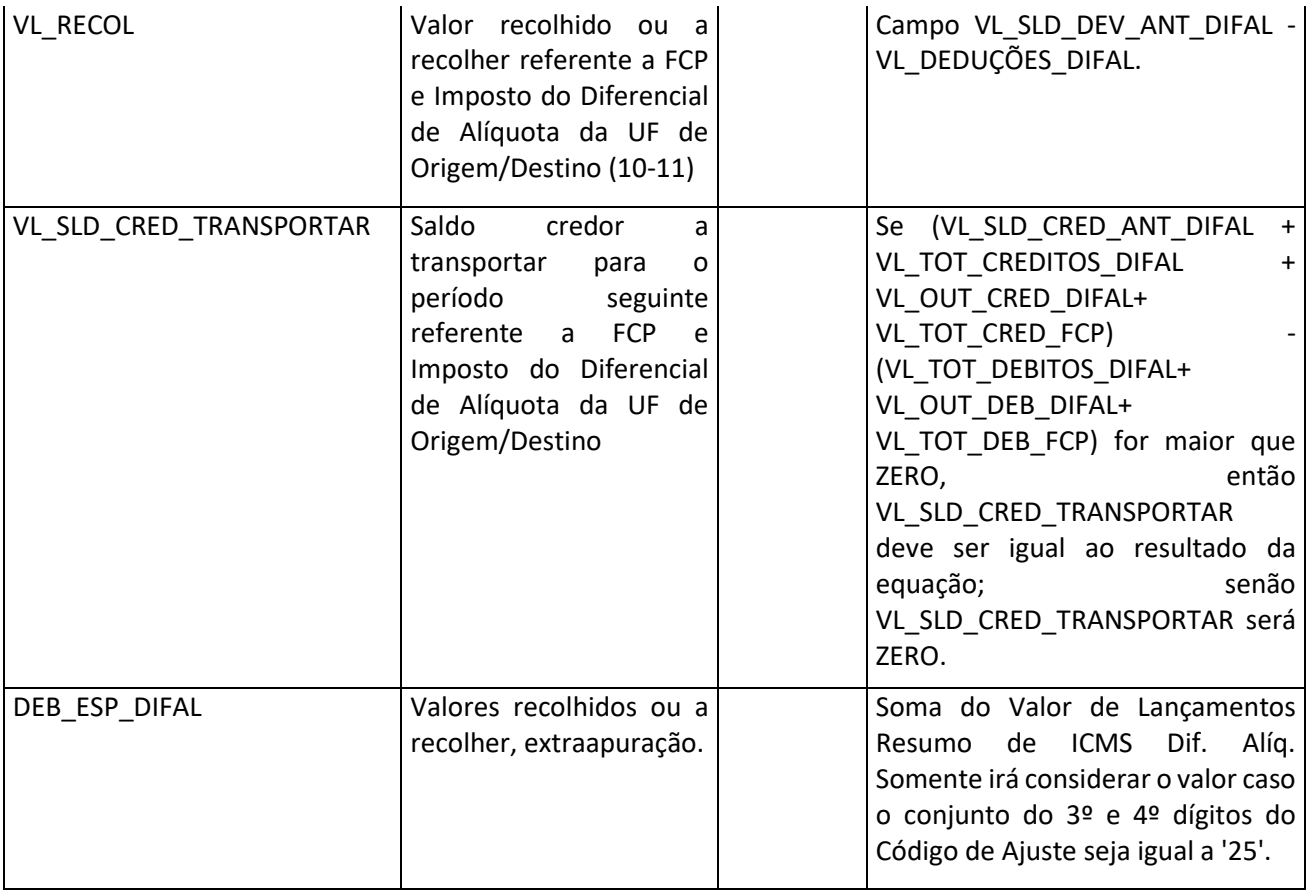

## **Registro E311: Ajuste/Benefício/Incentivo da Apuração do ICMS Diferencial de Alíquota UF Origem/Destino EC 87/15.**

Registro de detalhamento dos ajustes informados no registro E310.

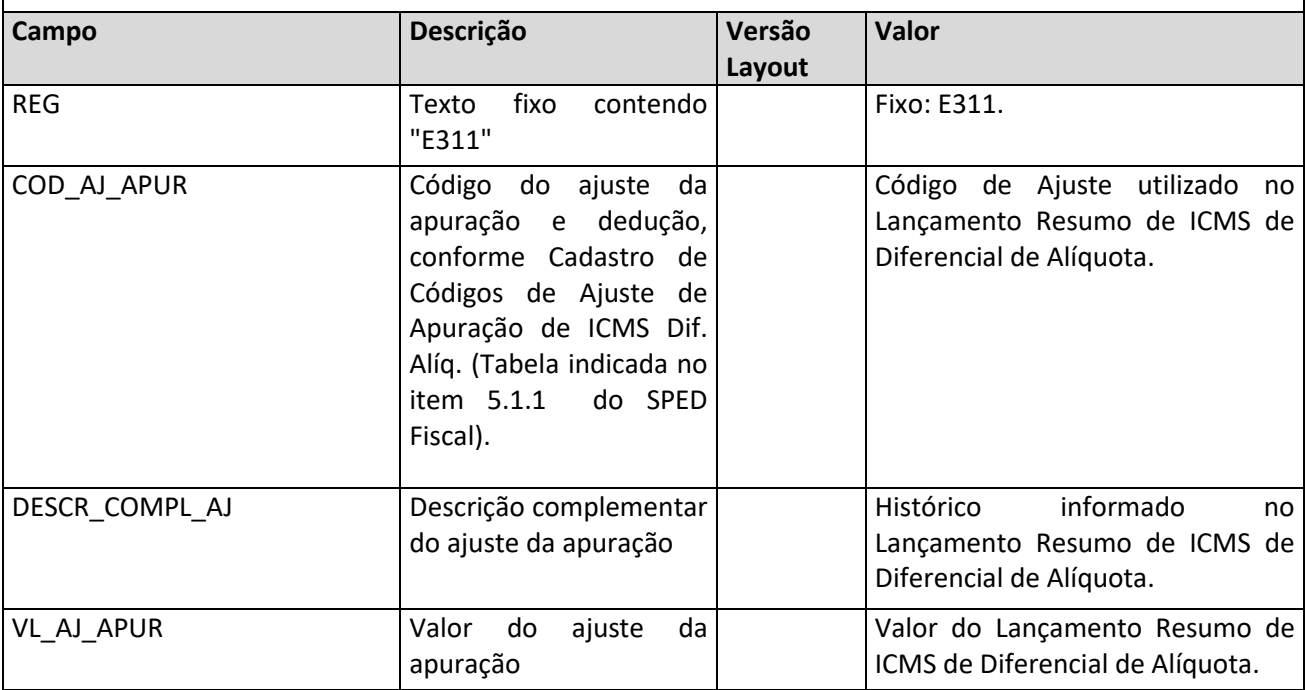

## **Registro E312: Informações Adicionais dos Ajustes da Apuração do ICMS Diferencial de Alíquota UF Origem/Destino EC 87/15.**

Registro de detalhamento dos ajustes informados no registro E311, que não possuem vínculo com Documento Fiscal. Terá como base a aba "Adicionais" do Lançamento Resumo de Diferencial de Alíquota.

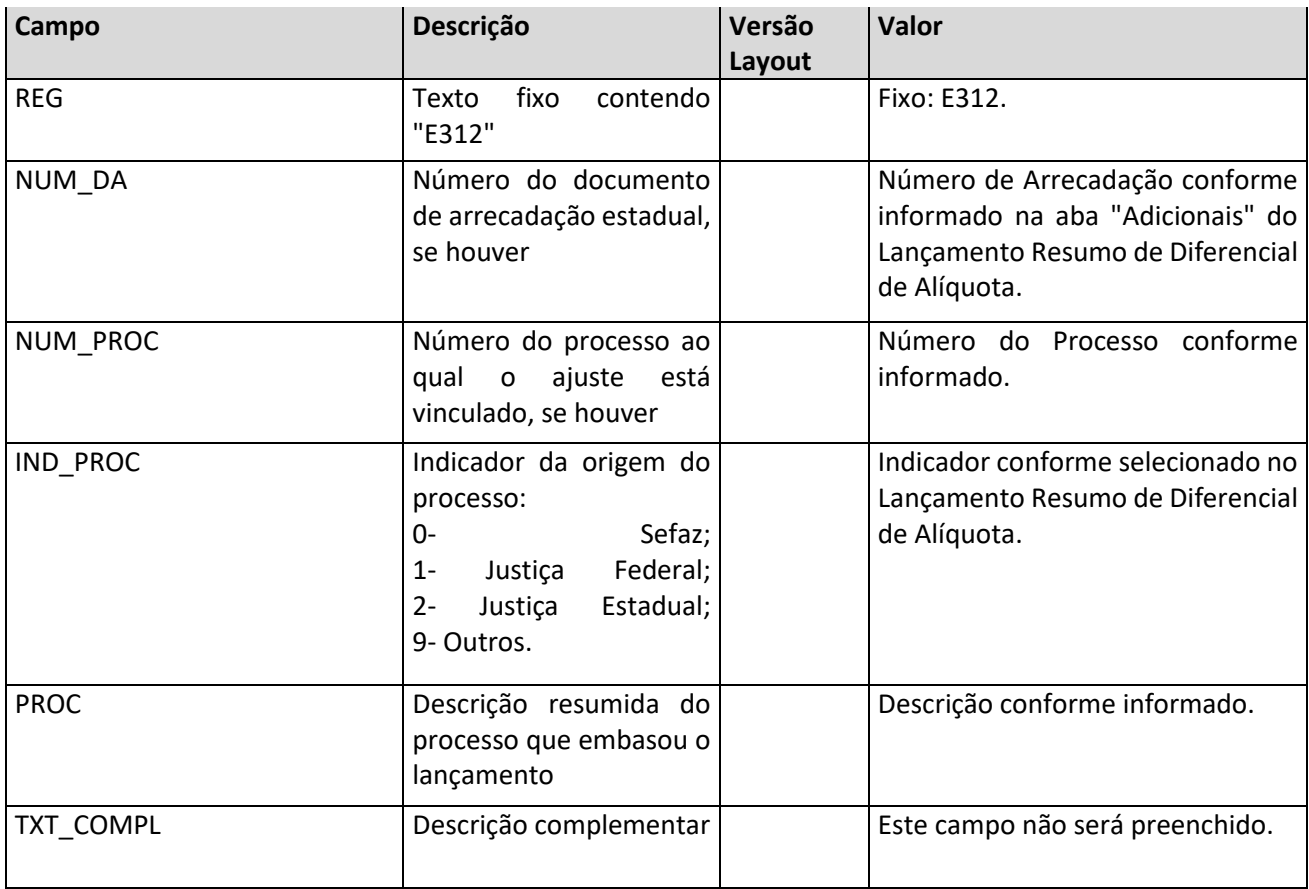

# **Registro E313: Informações Adicionais dos Ajustes da Apuração do ICMS Diferencial de Alíquota UF Origem/Destino EC 87/15 - Identificação dos Documentos Fiscais.**

Registro de detalhamento dos ajustes informados no registro E311, que possuem vínculo com Documento Fiscal. Terá como base a aba "Nota" do Lançamento Resumo de Diferencial de Alíquota.

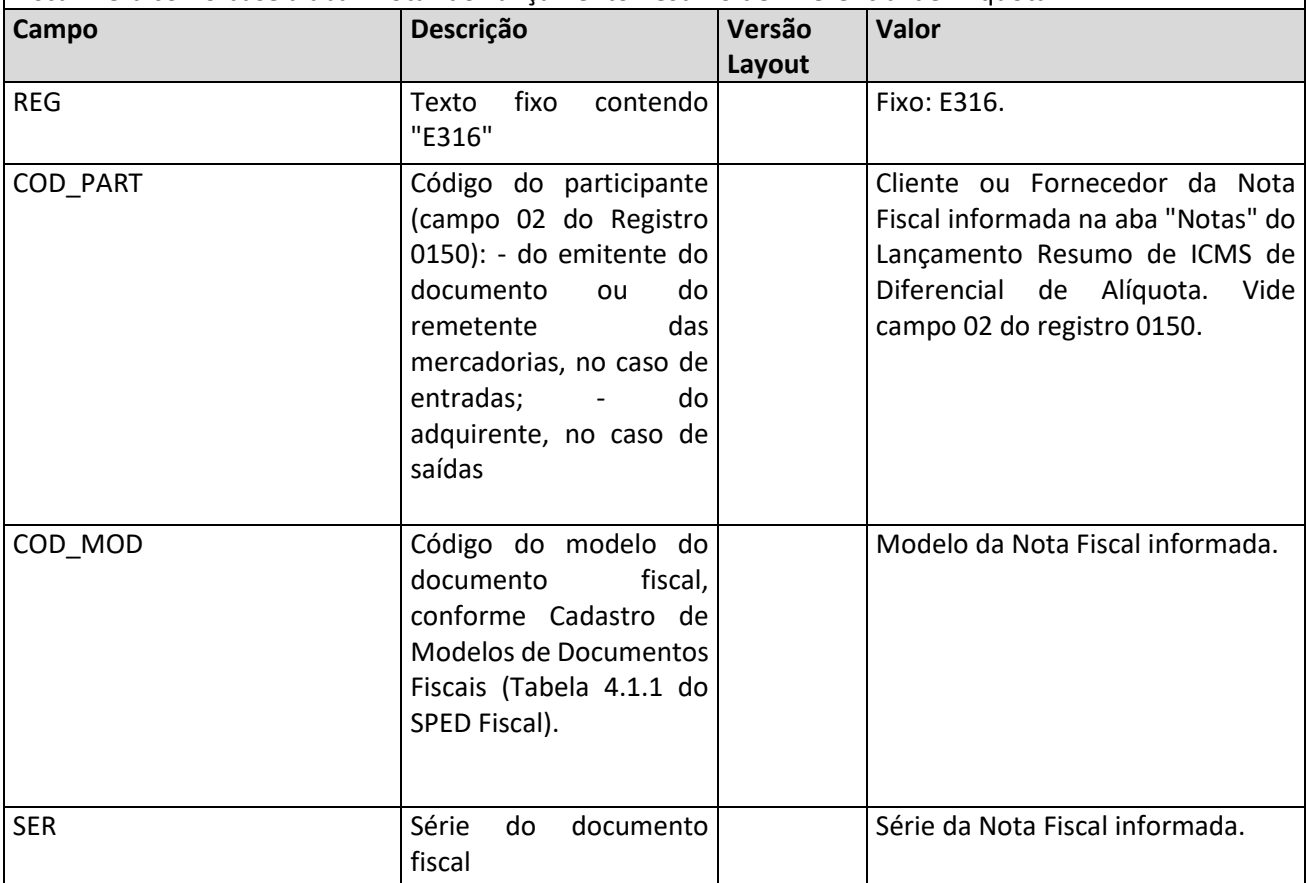

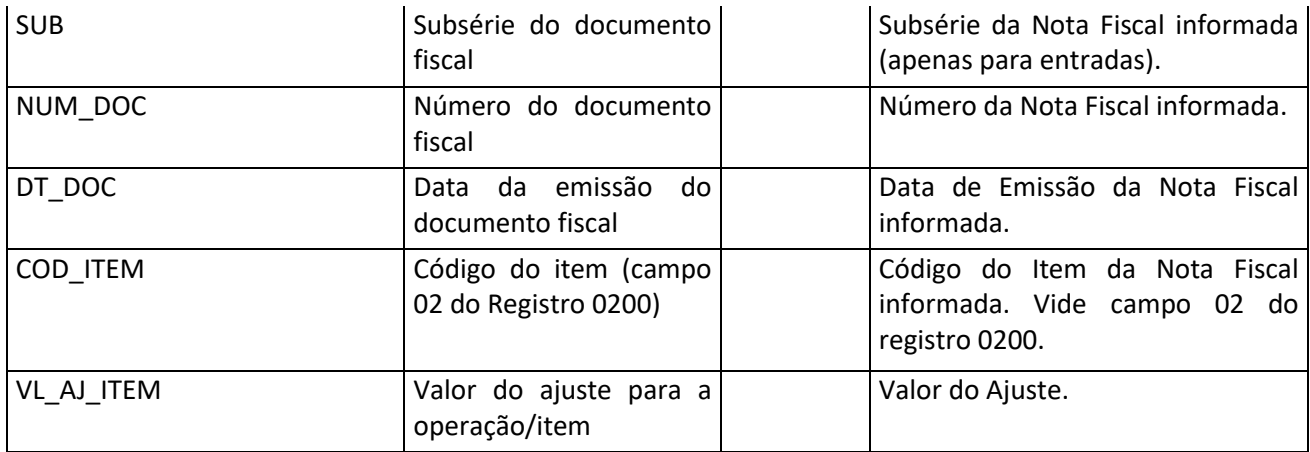

# **Registro E316: Obrigações do ICMS Recolhido Ou a Recolher - Diferencial de Alíquota UF Origem/Destino EC 87/15.**

Registro de detalhamento dos valores a recolher de ICMS de Diferencial de Alíquota. Será gerado com base na aba "Guias" do Período de Apuração de Diferencial de Alíquota.

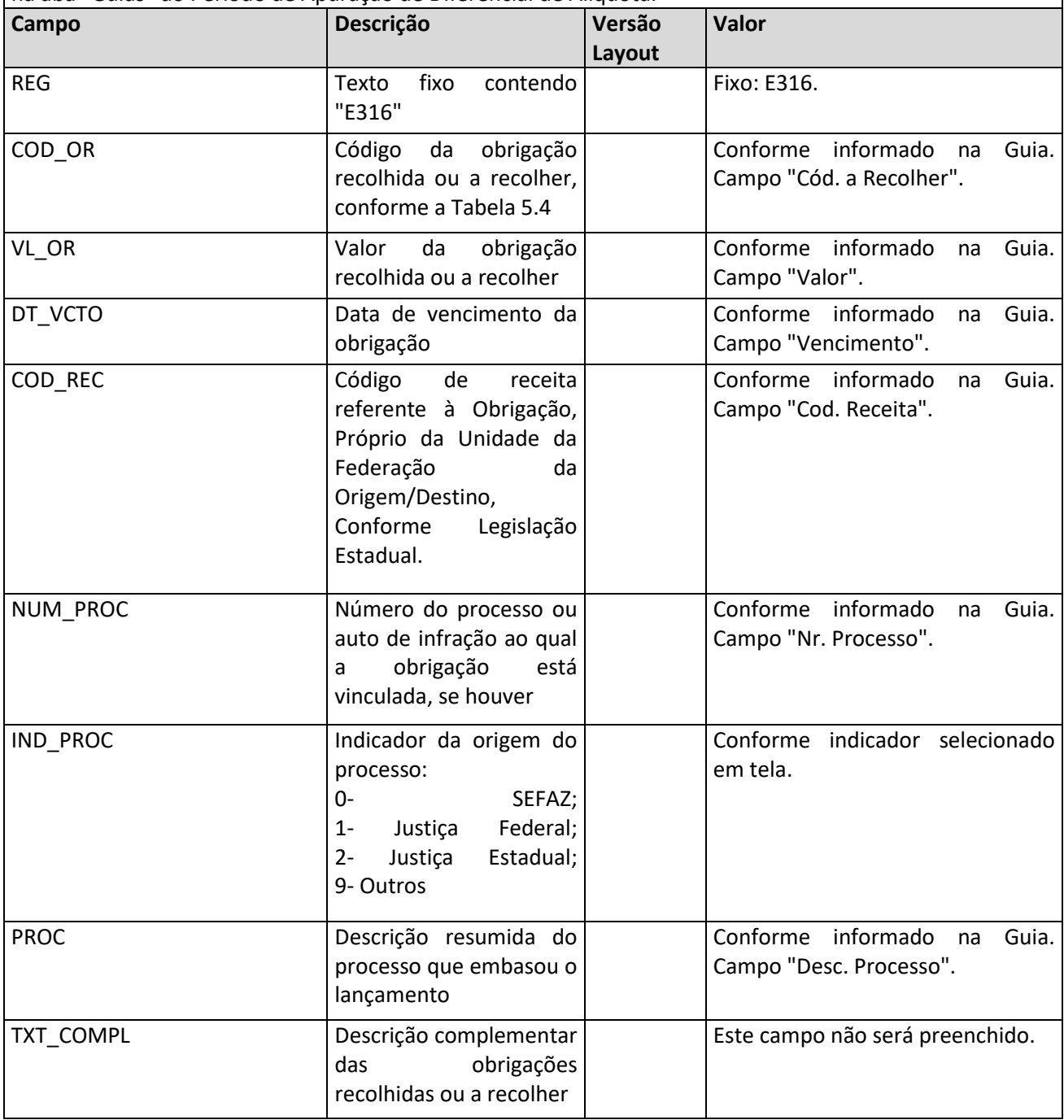

### **Registro E500: Período de Apuração do IPI**

Gerado a partir dos período de apuração de IPI dentro da data inicial e final de geração do SPED Fiscal definidas **no registro** no registro en 10000. Pode existir mais de um período cadastrado. Quando esta situação ocorrer, não podem ficar intervalos entre os períodos. A contracto de contracto e a contracto de contracto de períodos. A períodos. A períodos e a contra Todos os dias do mês devem estar informados em algum dos períodos. Nenhum período pode sobrepor datas do outro. Se alguma das condições mencionadas não for cumprida o registro E500 não é gerado e o erro será exibido no relatório do SPED.

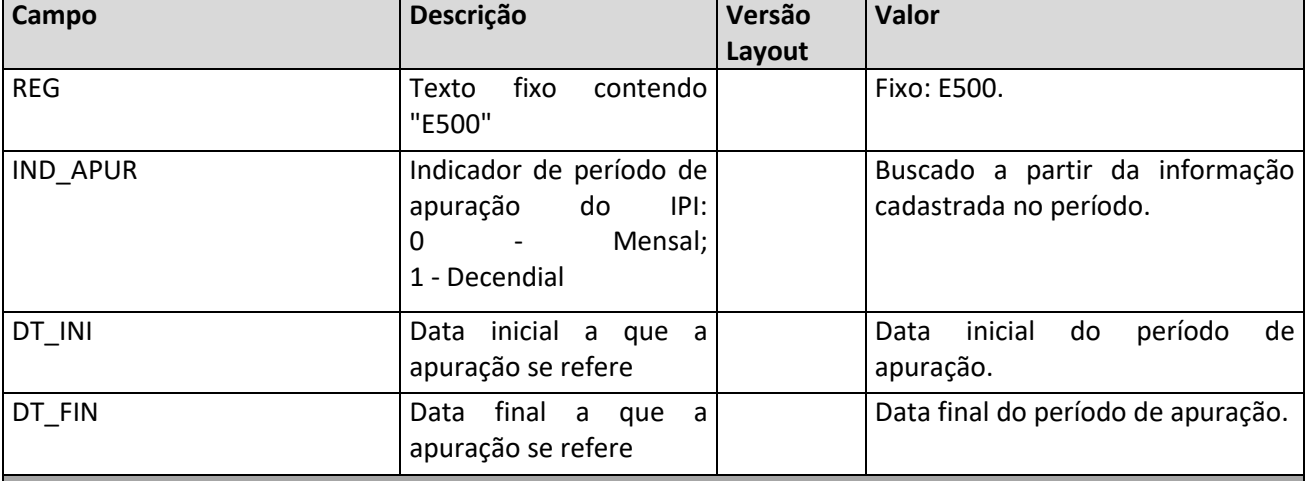

#### **Registro E510: Consolidação dos Valores de IPI**

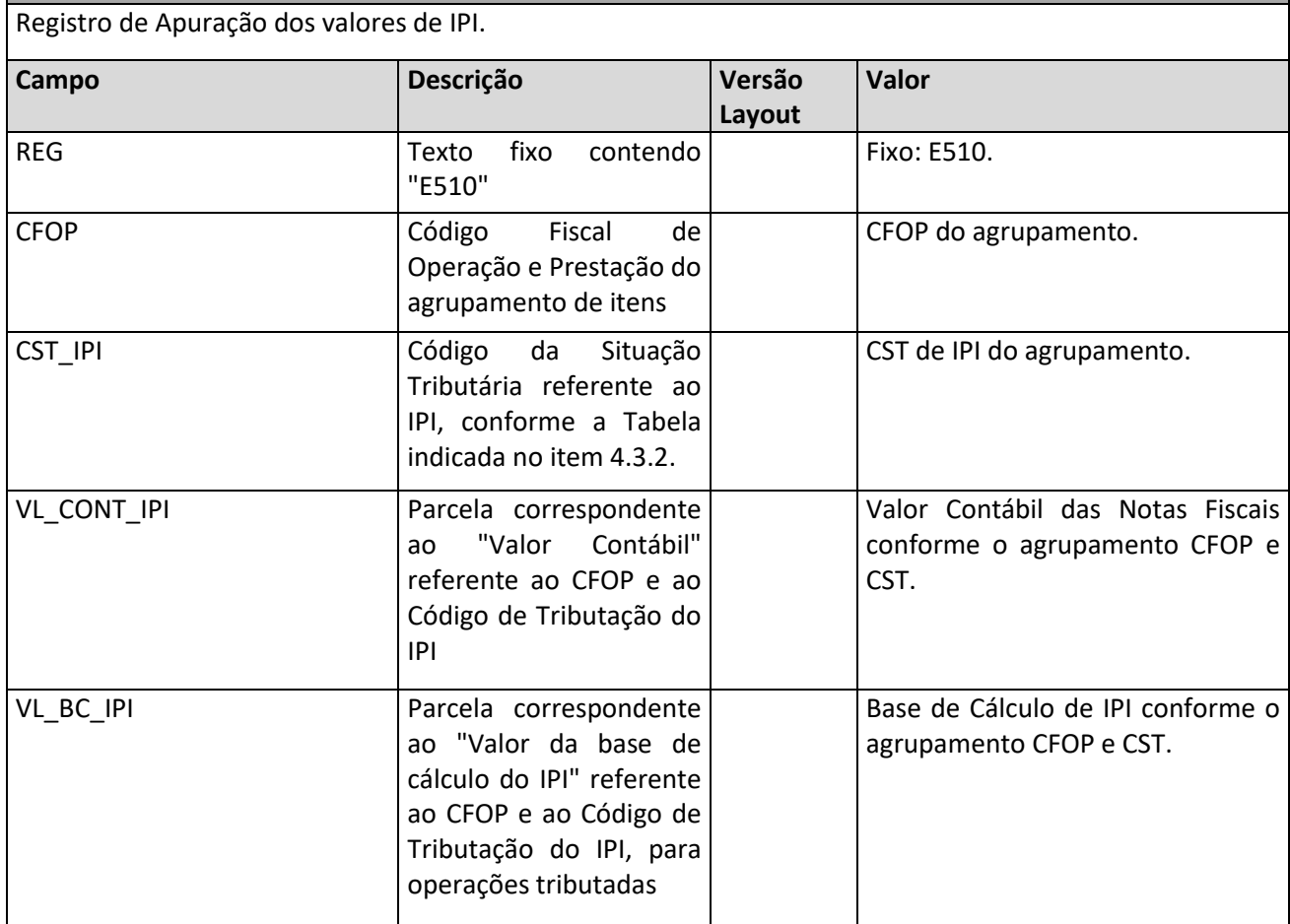

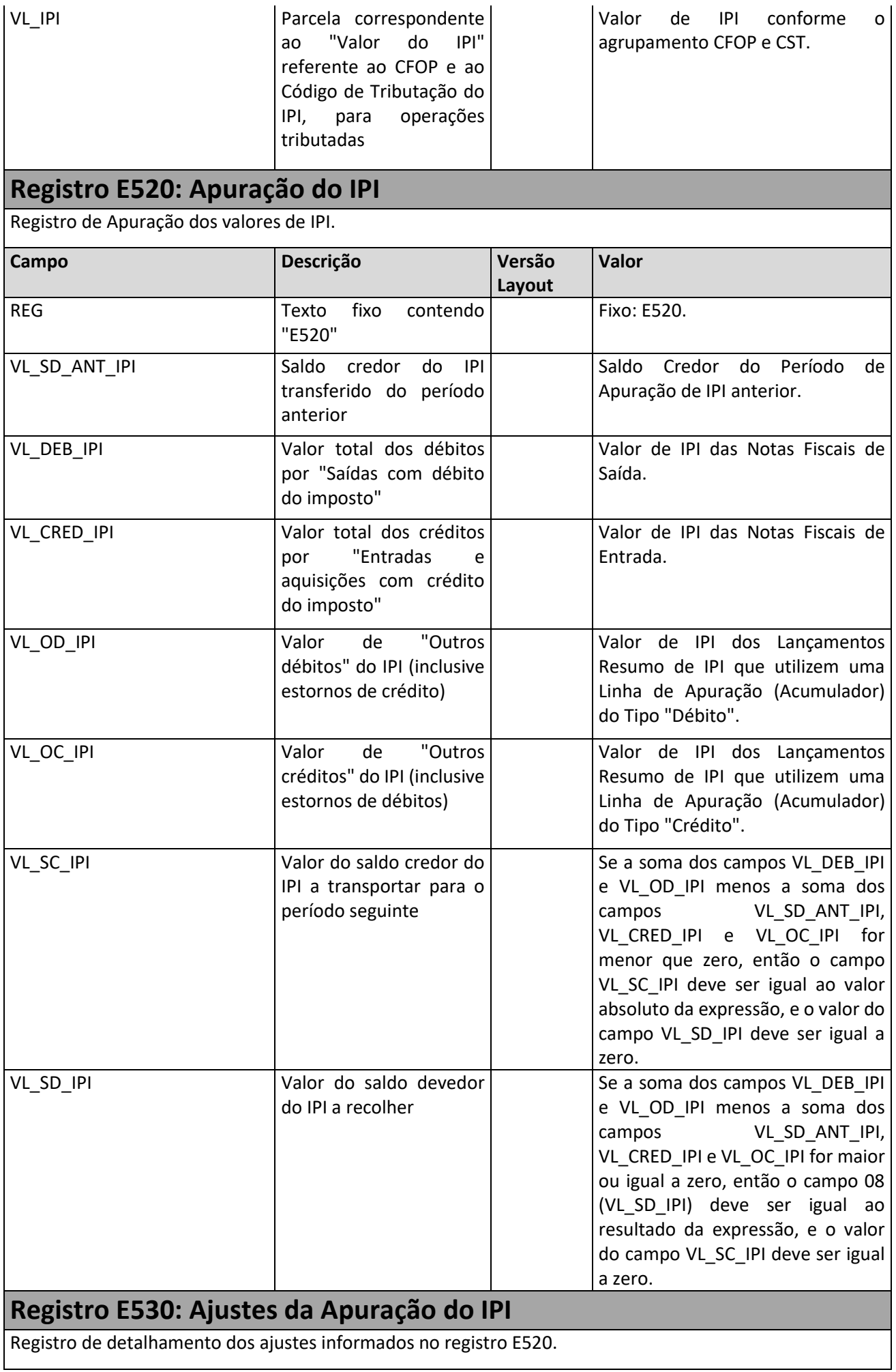

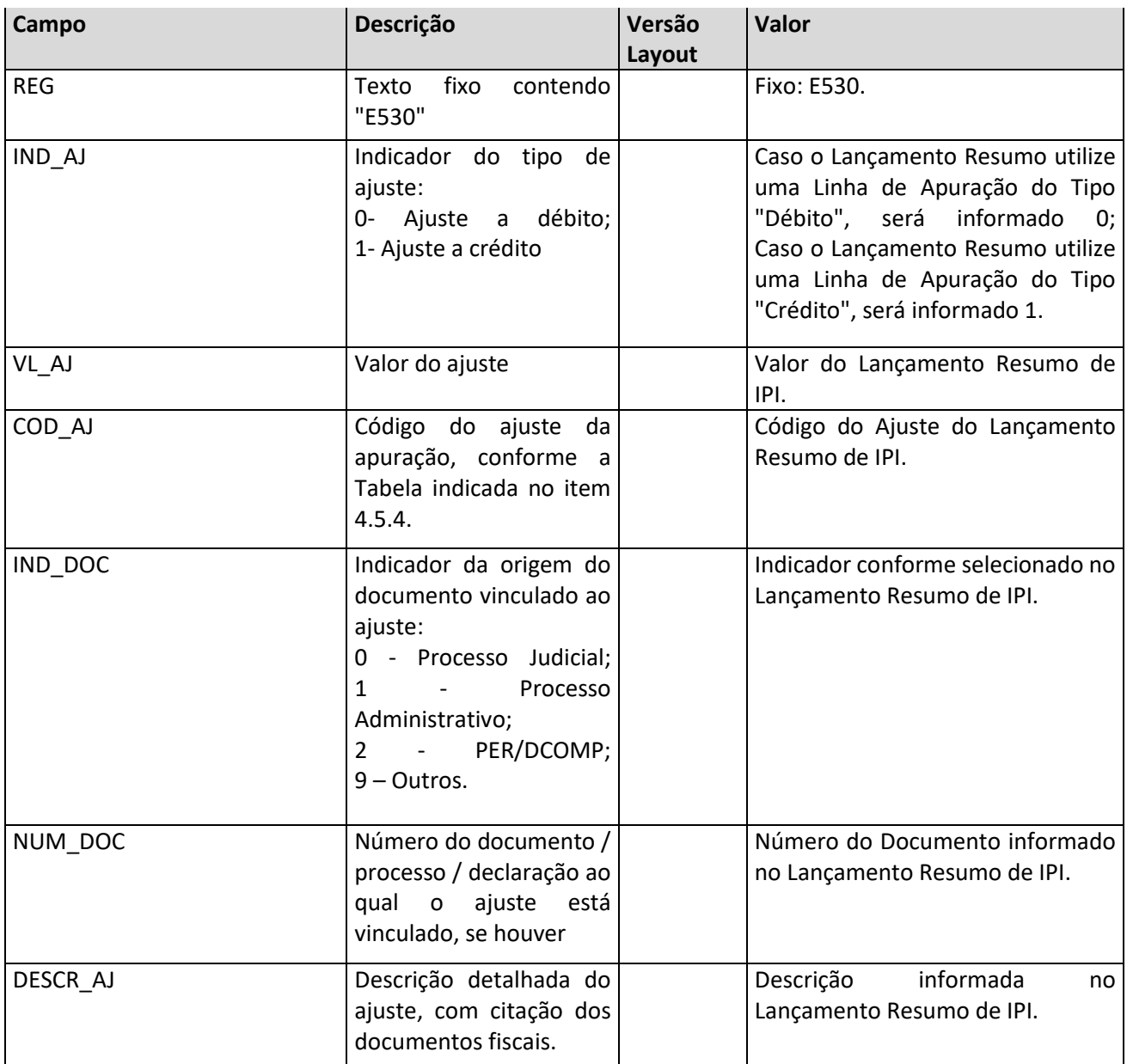

# **Registro E531: Informações Adicionais dos Ajustes da Apuração do IPI - Identificação dos Documentos Fiscais**

Este registro tem por objetivo identificar os documentos fiscais relacionados ao ajuste.

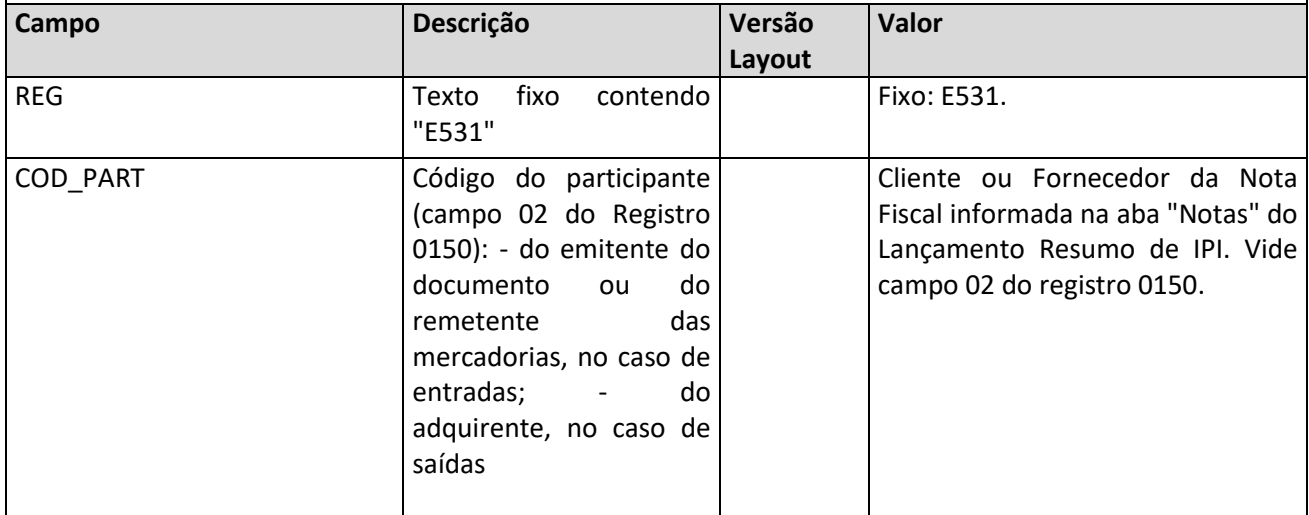

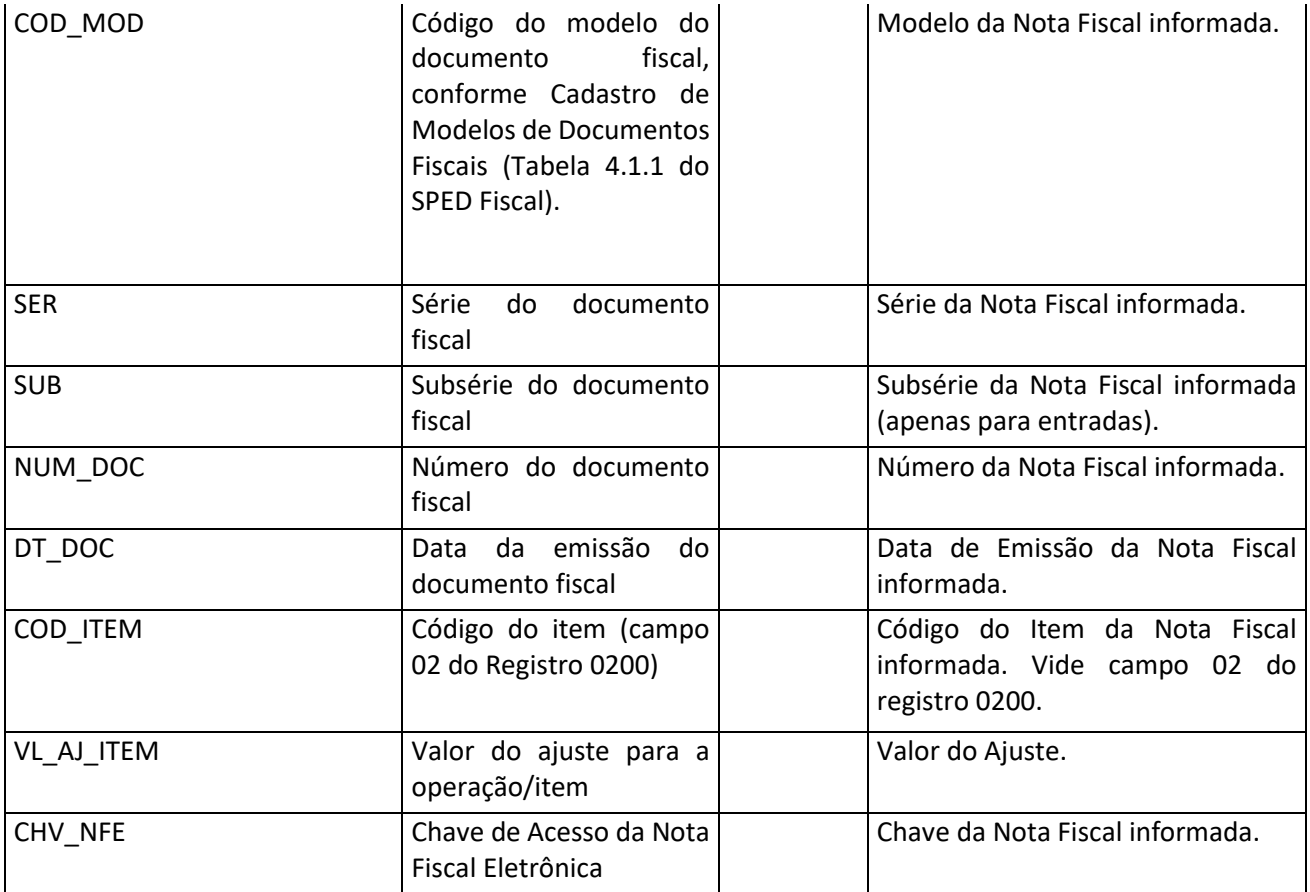

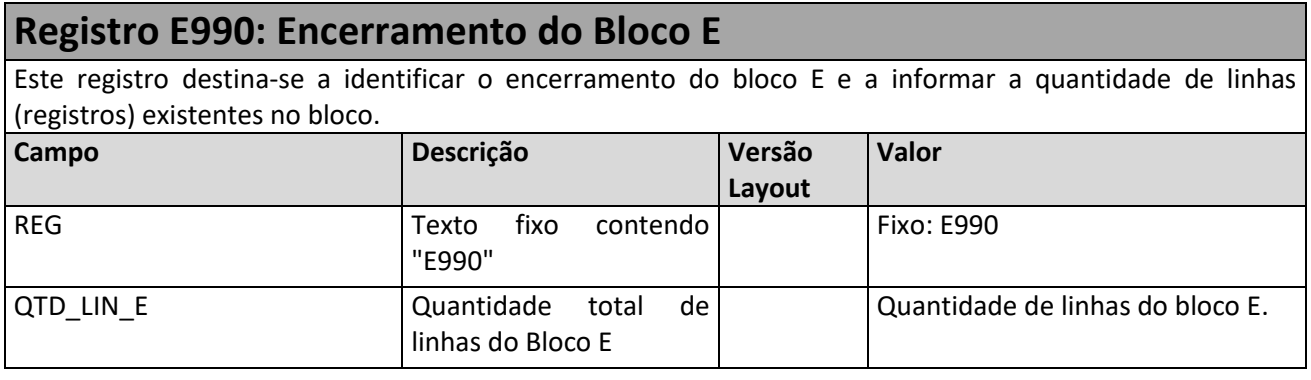